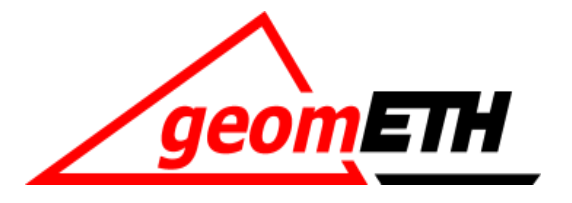

# **Polygonzug**

Geodätische Messtechnik II

Prof. Dr. H. Ingensand Geodätische Messtechnik und Ingenieurgeodäsie 10.11.2010

 $17$ 

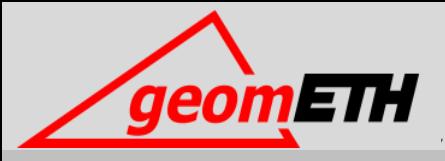

## Polygonzug als Methode der Netzverdichtung

Skript Kapitel 4

### **GPS-Landesnetz LV95 Trigonometrisches Netz 1.- 3. Ordnung**

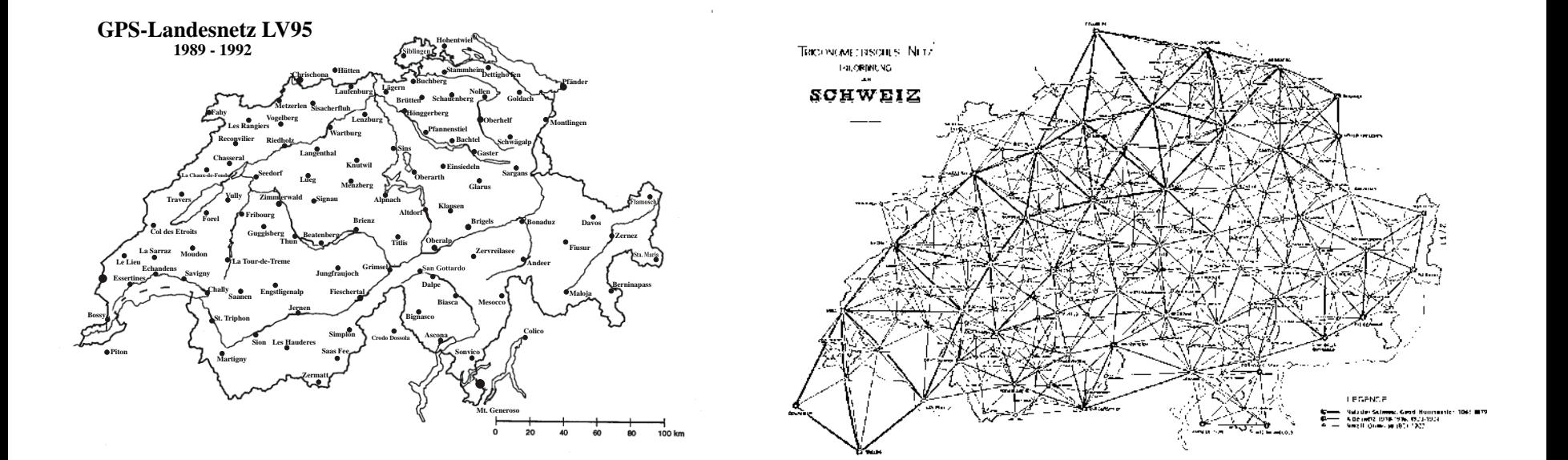

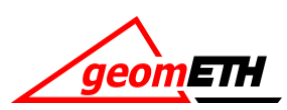

### **Lagefixpunkte 1 (LFP 1)**

Frühere Bezeichnung:

Triangulationspunkte (TP) I. - III. Ordnung.

- Ausschliesslich Winkelmessungen
- Seitenlängen von 50km bis 5km

## **Lagefixpunkte 2 (LFP 2)**

Frühere Bezeichnung: Triangulationspunkte (TP) IV. Ordnung

- Früher: Winkel und Distanzmessungen
- Heute: Messmethode ist frei  $\rightarrow$  vermehrt GNSS

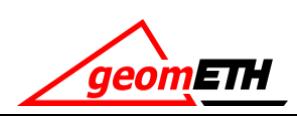

### **Basispunkte (LFP 3)**

Heute:

### **Basispunkte (LFP 3)**

Die Messmethode ist frei, solange die Genauigkeitsanforderungen eingehalten werden.

### Früher:

### **Polygonpunkte**

Die Basispunkte wurden ausschliesslich mit Polygonzügen bestimmt, welche das Netz IV. Ordnung verdichteten.

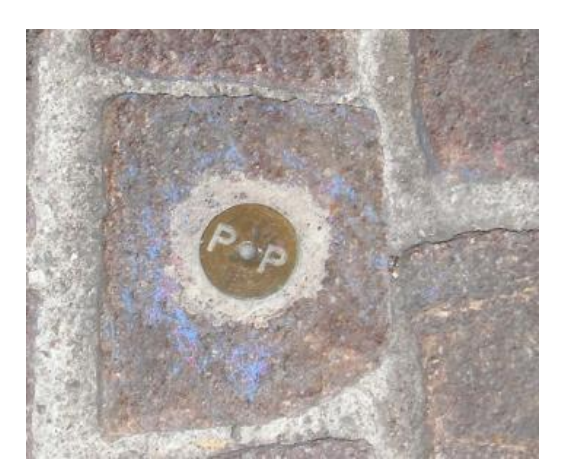

Amtliche Vermessung and aller the Alp Transit

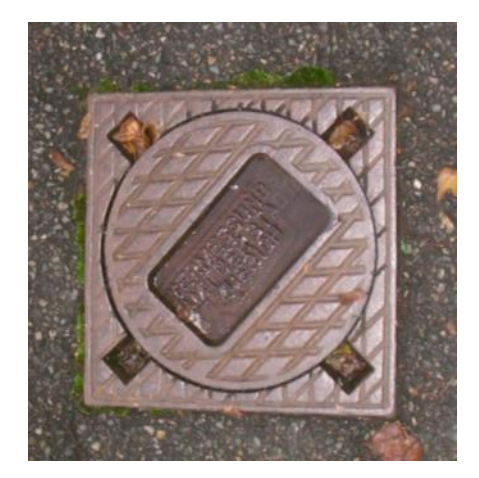

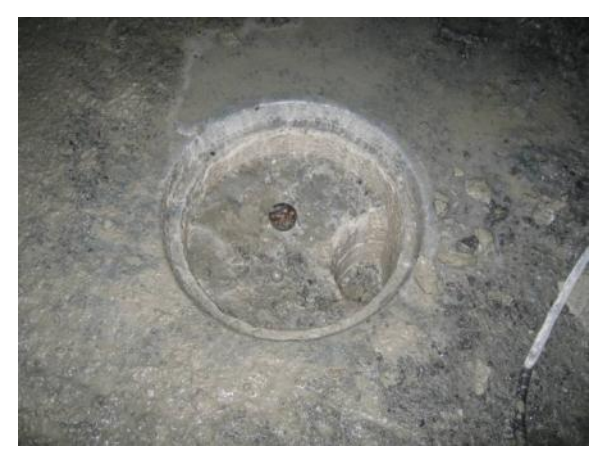

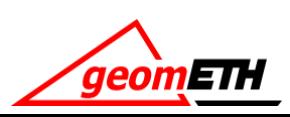

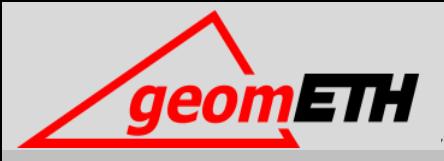

# Polygonzugarten

Von frei bis eingezwängt

### Einseitig angeschlossener Polygonzug

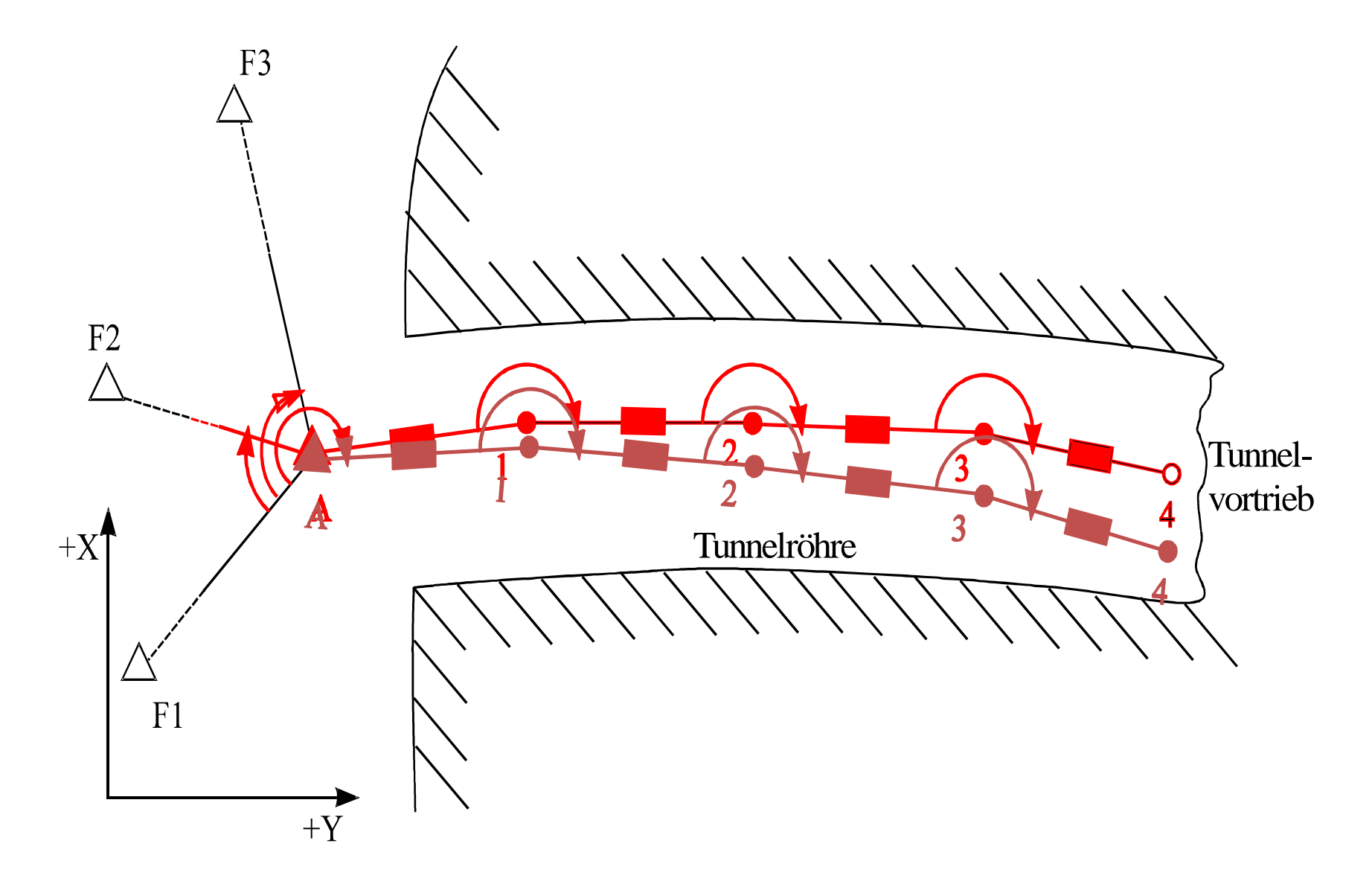

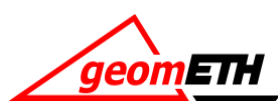

### Kontrolle: Doppelt geführter (übergreifender) Polygonzug

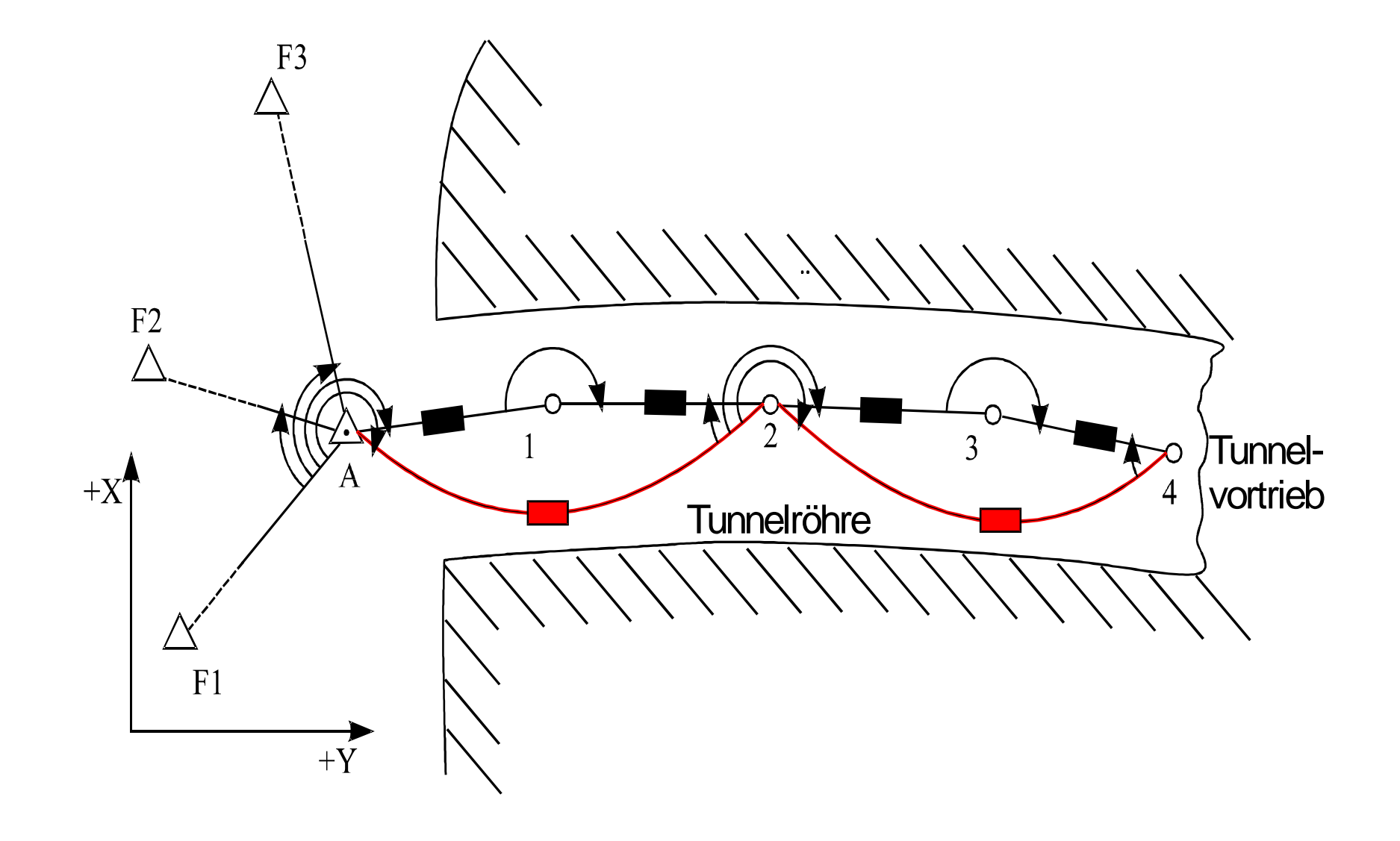

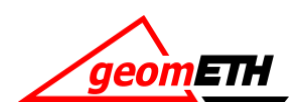

### Polygonzugnetz in Tunneln

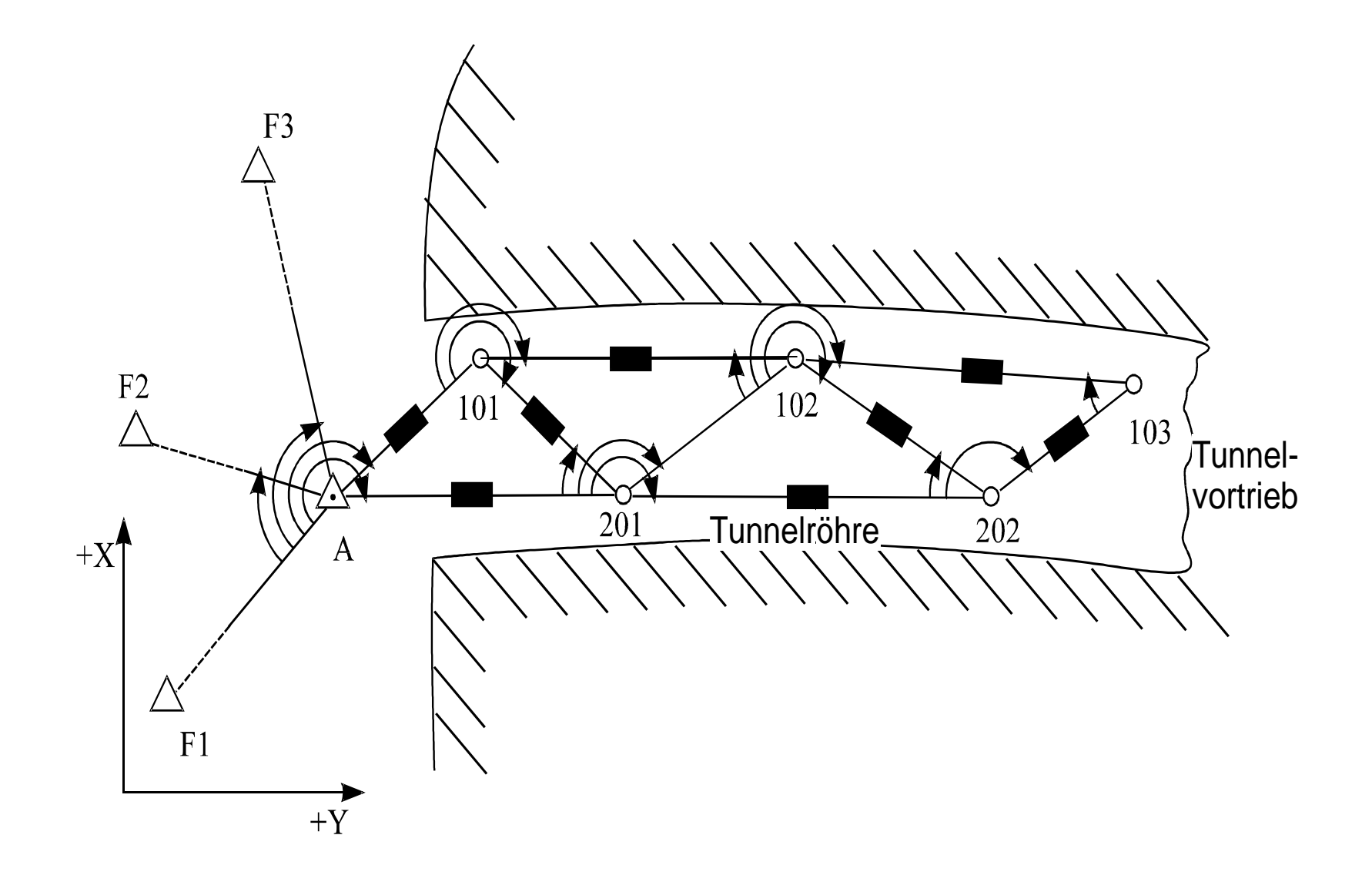

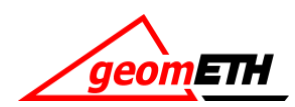

### Kontrolle durch Zwischenorientierung mit Kreisel

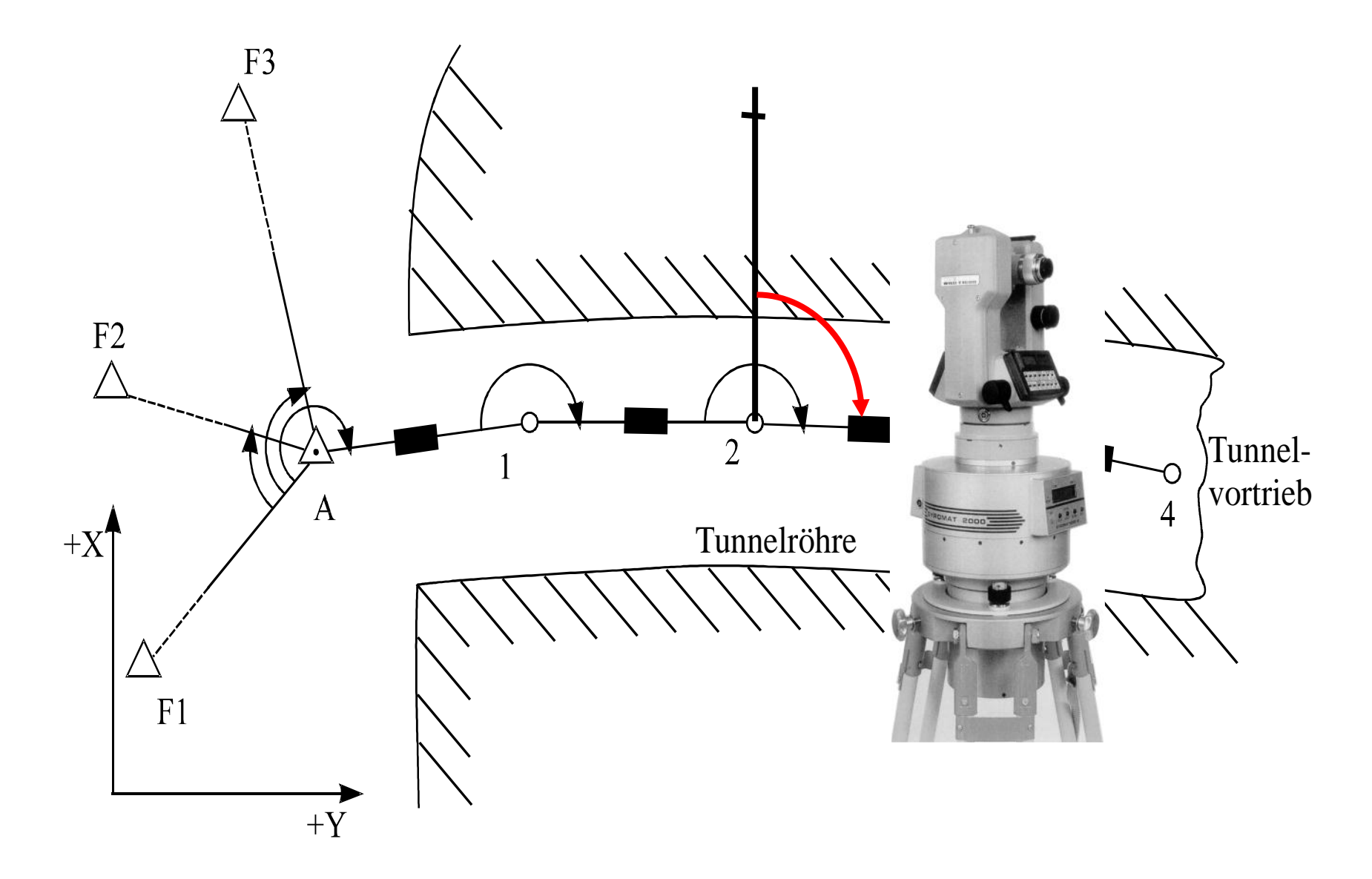

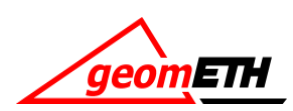

### Der beidseitig angeschlossene Polygonzug

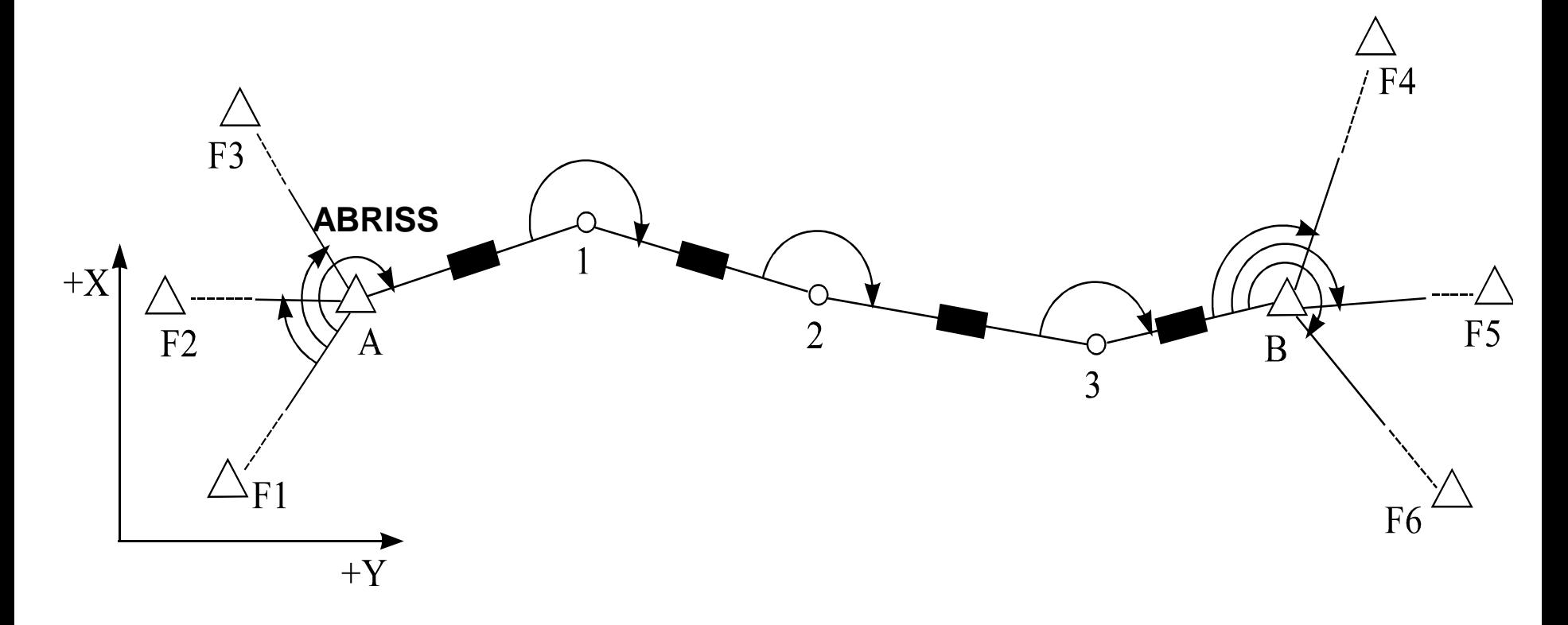

- Vergleich der berechneten Polygonpunktkoordinaten mit den vorgegebenen Koordinaten des Endpunktes
- Vergleich des Azimuts am Endpunkt

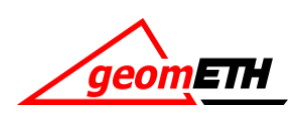

### Ringpolygonzug (geschlossener Polygonzug)

### **Anwendungsbeispiele:**

Terrestrischen Photogrammetrie:

- Koordinatenbestimmung der Kamerastandpunkte
- Koordinatenbestimmung der Scannerstandpunkte

**Achtung:** diese Zugart sollte eine Ausnahme sein. Drehungen des Gesamtrings sind nur über einen Abriss kontrolliert

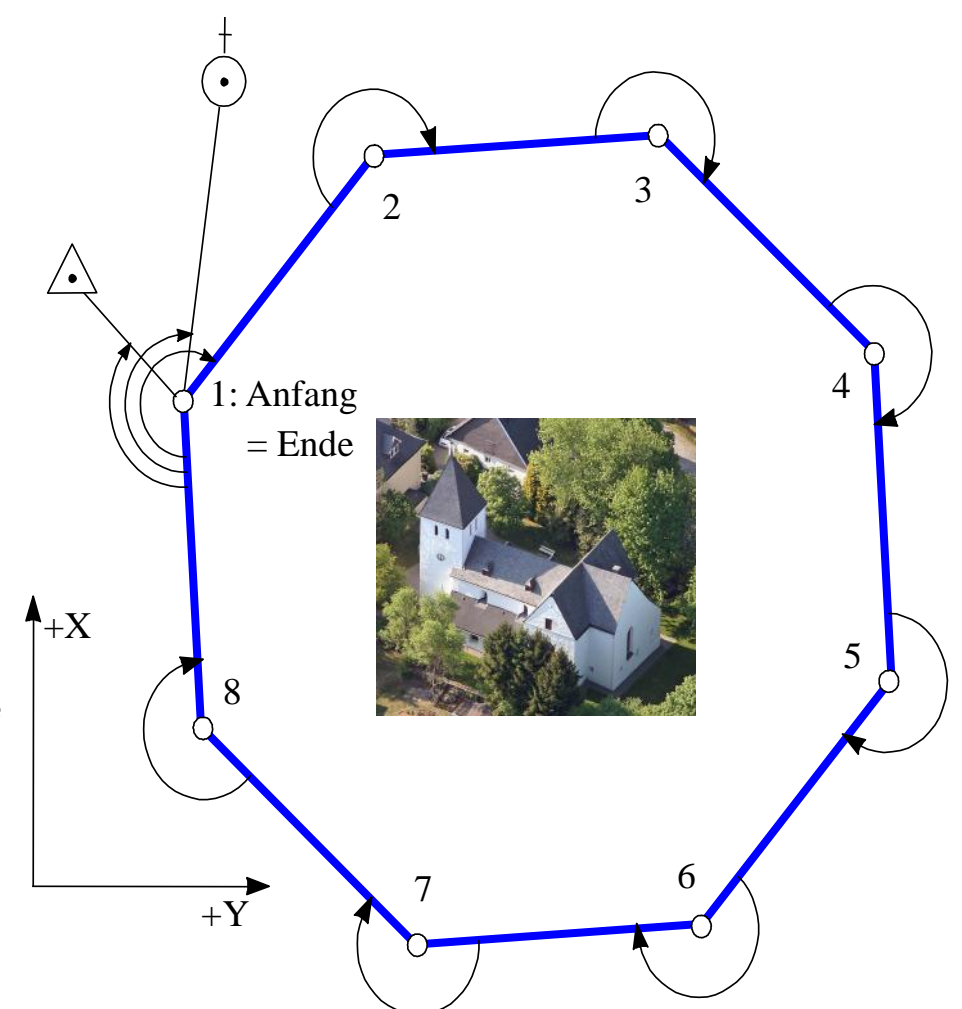

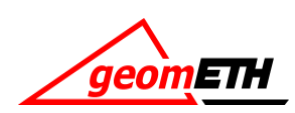

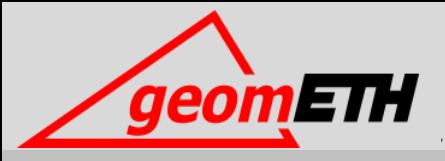

# Messvorgang und Berechnung

Wie man den Polygonzug misst

### Beobachtungsreihenfolge

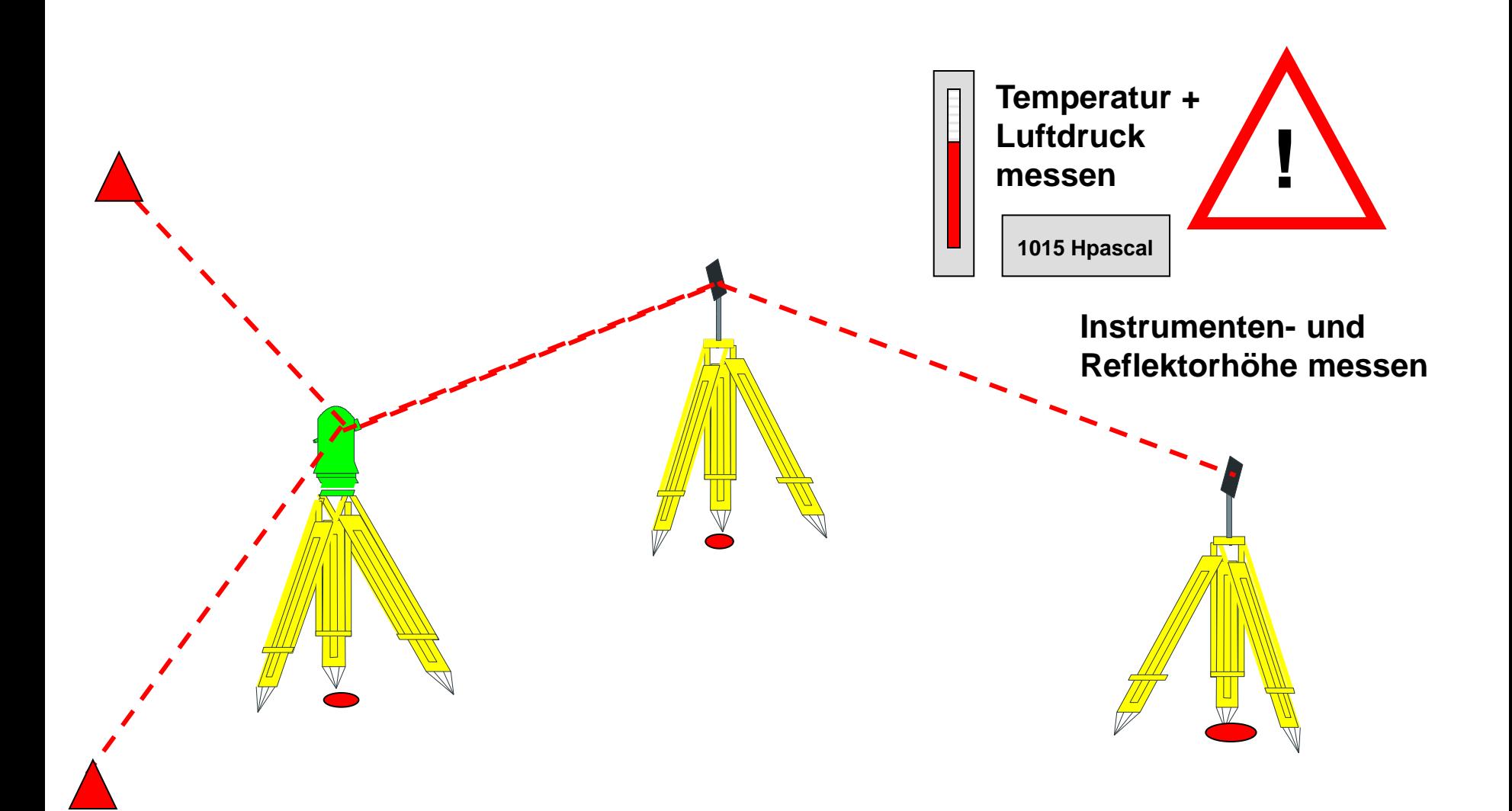

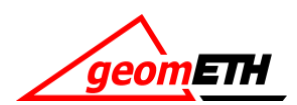

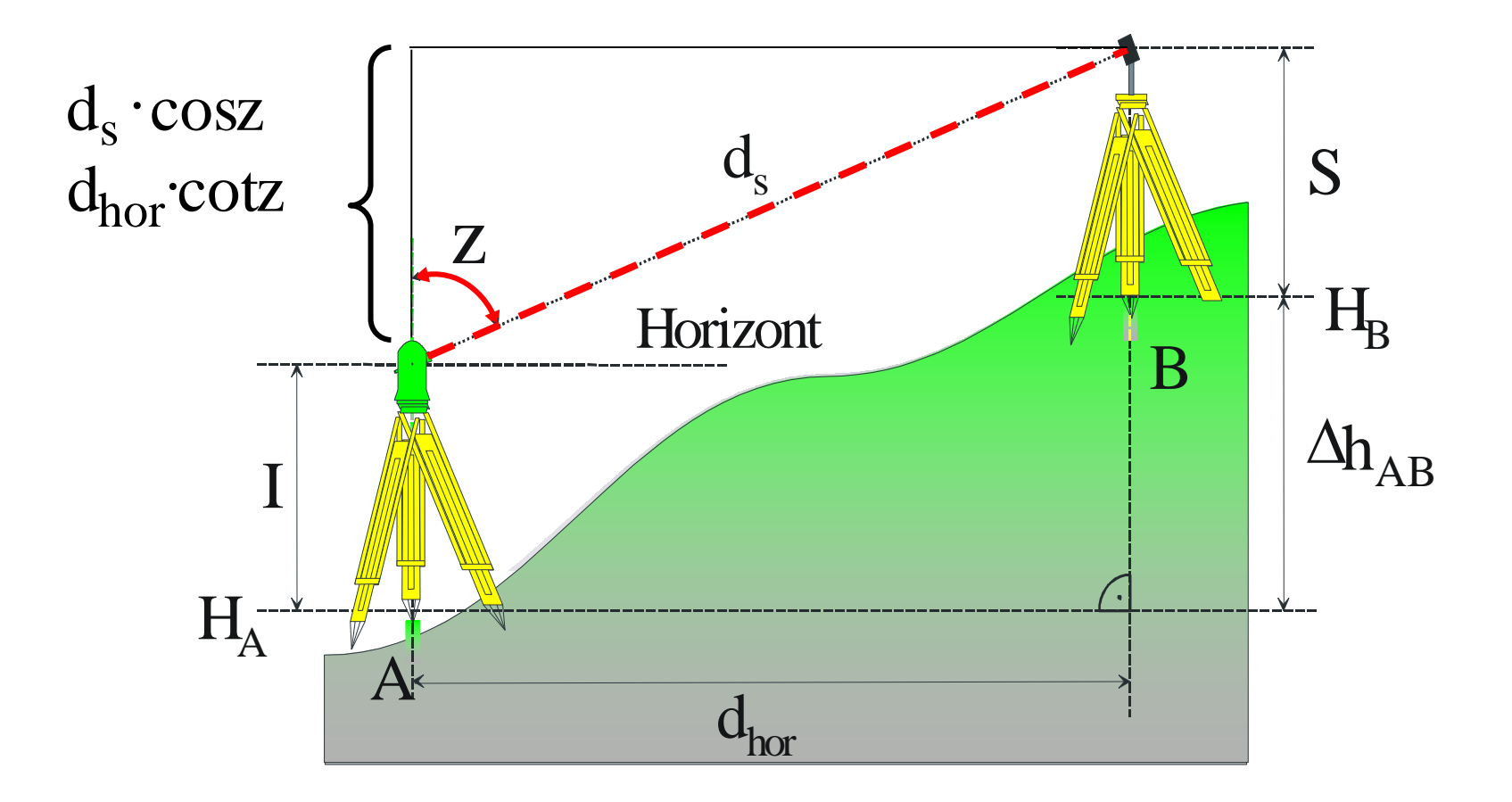

$$
H_B = H_A + d_m \cdot \cos z + I - S
$$

$$
H_B = H_A + d_{hor} \cdot \cot Z + I - S
$$

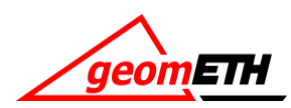

### **Zweck :**

- weitgehende Ausschaltung von Zentrierabweichungen
- Zentrierung bleibt nach Gerätetausch im Bereich von 0.2 mm erhalten

### **Besonderheit:**

- Zentrierter Dreifuss bleibt während der ganzen Messungen mit dem Stativ fest verbunden.
- Austausch Zieltafel /Prisma/ Messgerät
- Nachhorizontieren (in geringem Masse)

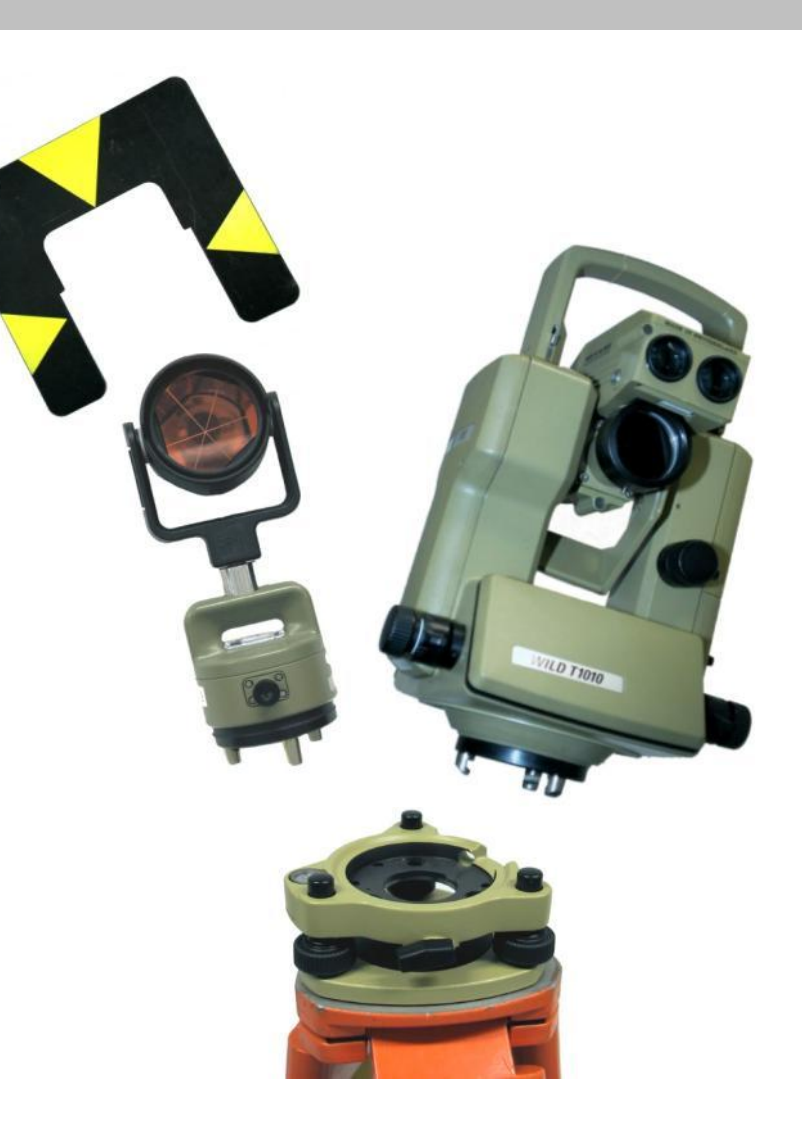

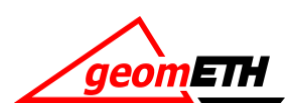

#### Der Abriss: Wie orientiert man den Teilkreis?

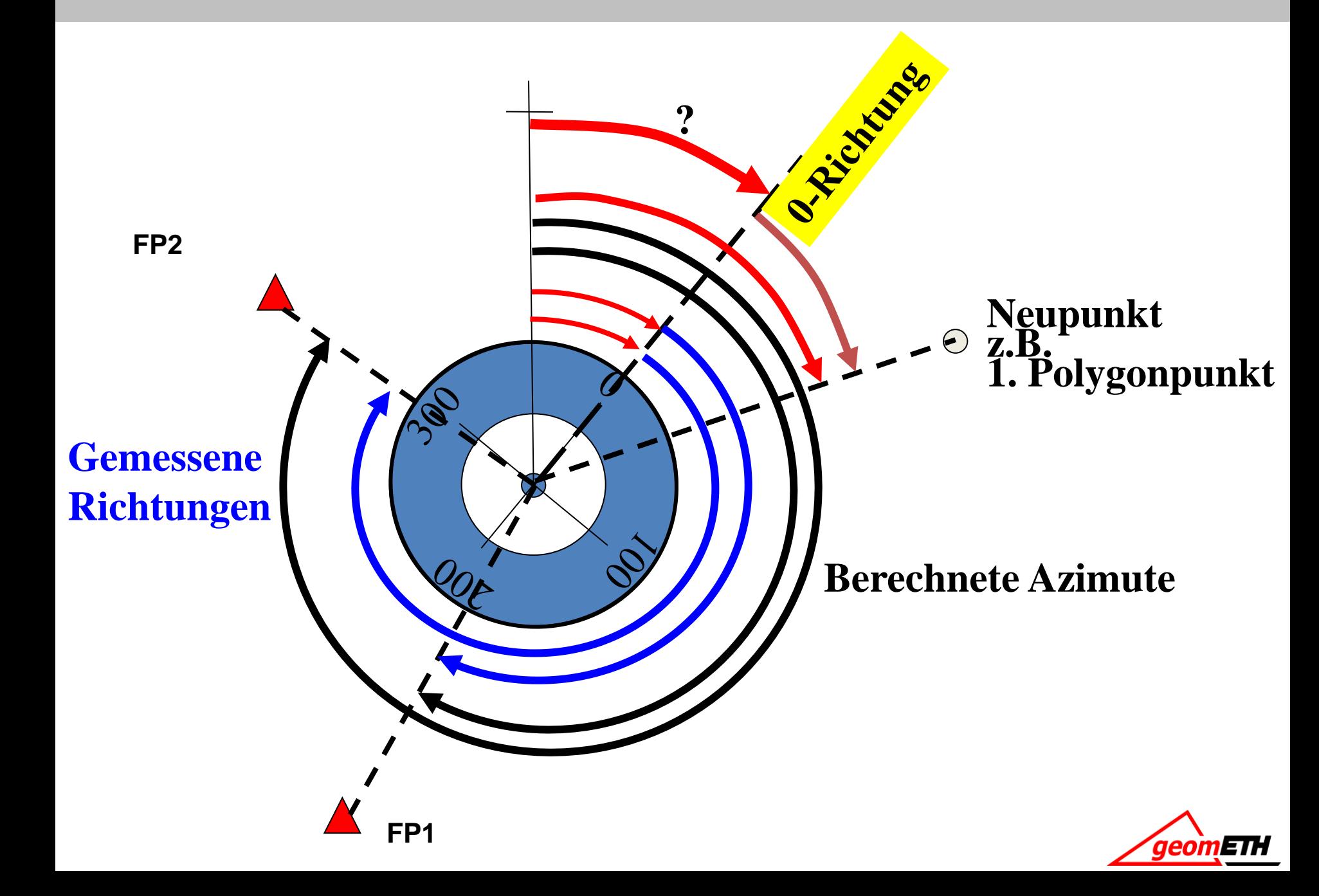

**Gegeben:** - Koordinaten der Fixpunkte S, F1, F2 und F3

- Azimute Az(S,F1), Az(S,F2), Az(S,F3) m 2.Hauptaufgabe berechnet
- (gemittelte) Richtungen zu den Fixpunkten Ri(F1), Ri(F2), Ri(F3)
- **Gesucht:** orientierte Richtungen OF1, OF2, OF3

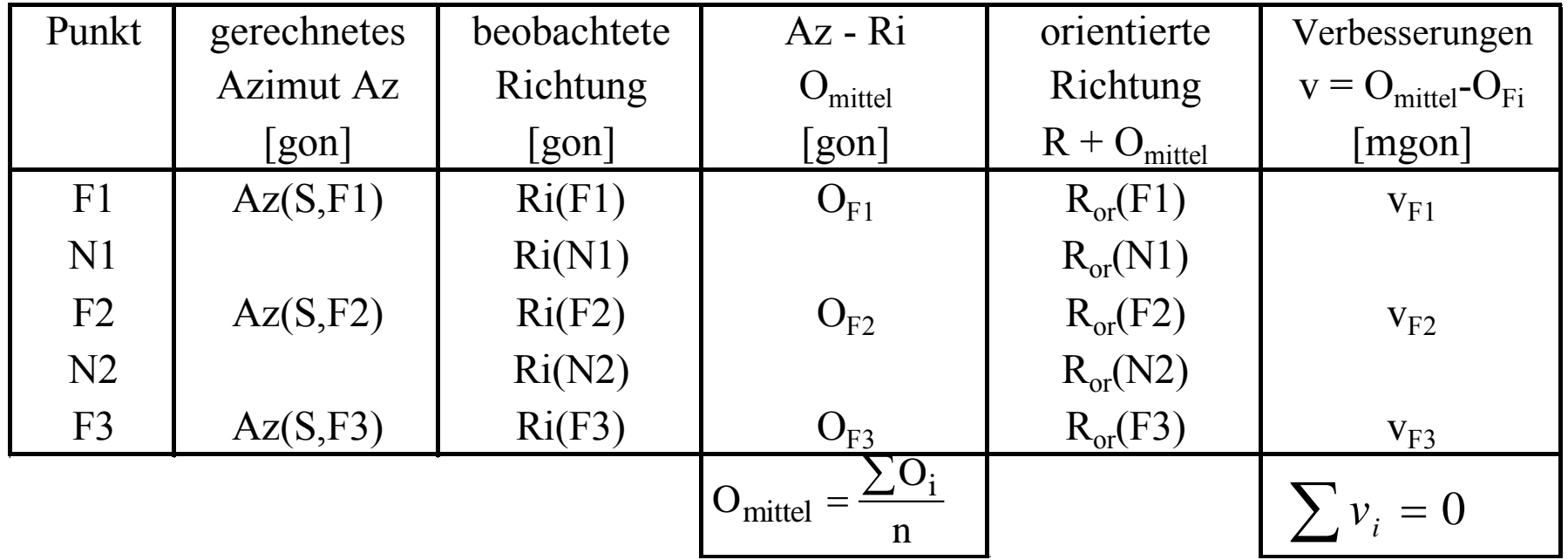

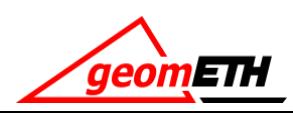

Mögliche Gründe hierfür sind:

- Geländeverschiebungen, die Lage der Punktversicherung ist verändert
- Beschädigung der Punktversicherung
- Verlegung der Punktversicherung
- Punktverwechslung

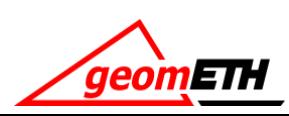

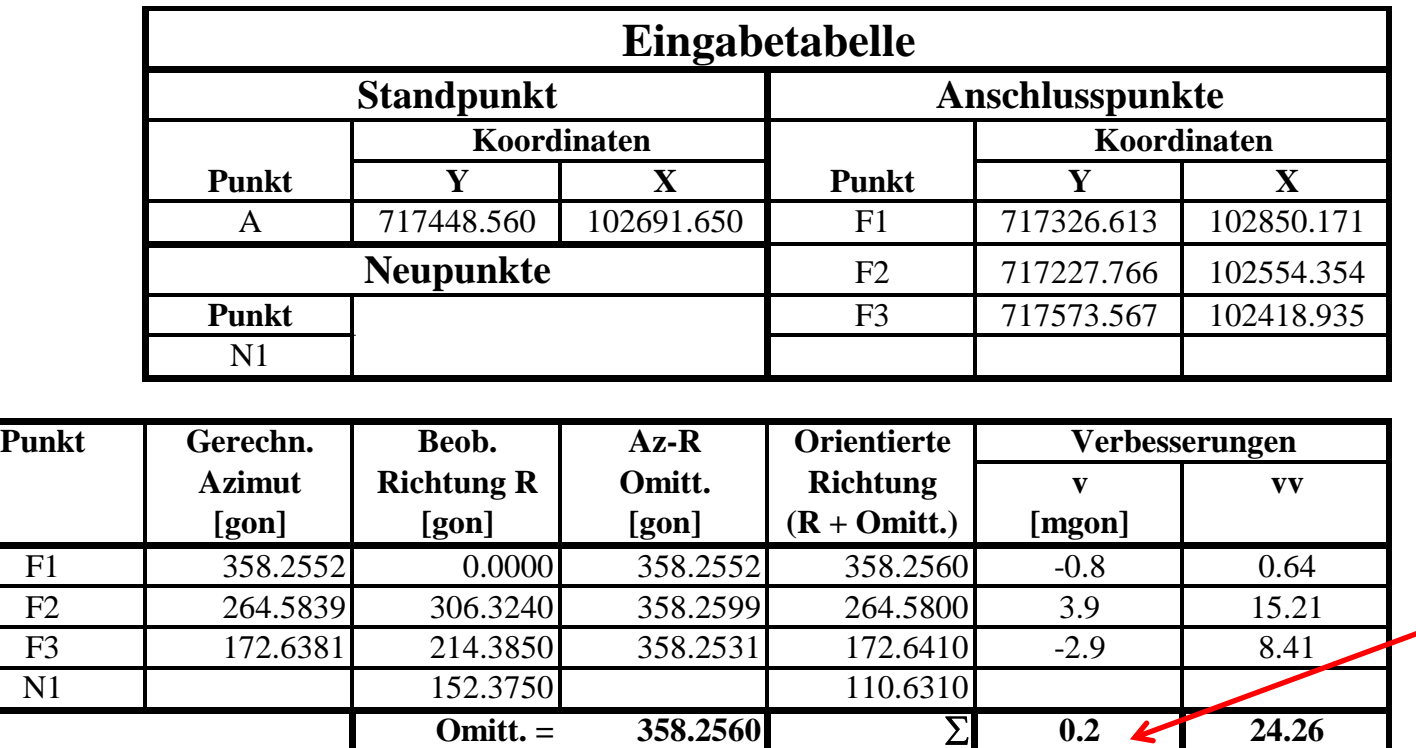

Rundungsfehler

Standardabweichung einer Orientierung (Richtung):

$$
s_o = \sqrt{\frac{\sum vv}{n-1}} = \sqrt{\frac{24.26}{2}} = 3.5
$$
 [mgon]

Standardabweichung der gemittelten Orientierung:

$$
s_{o_{\text{mittel}}} = \frac{s_o}{\sqrt{n}} = \frac{3.5}{\sqrt{3}} = 2.0 \text{ [mgon]}
$$

**N= Anzahl der Fixpunkte**

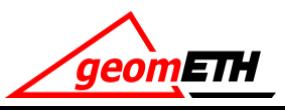

### Standardabweichung einer orientierten Richtung:

$$
s_{R_{OR}}^2 = s_o^2 + s_{o_{mitted}}^2 = s_0^2 + \frac{1}{n} \cdot s_0^2 = s_0^2 \cdot \left(1 + \frac{1}{n}\right) = s_0^2 \cdot \frac{n+1}{n}
$$

### **Achtung:**

**Hier sind weder Genauigkeit der Fixpunktkoordinaten noch Netzspannungen berücksichtigt**

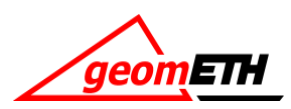

### Mess- und Berechnungsablauf

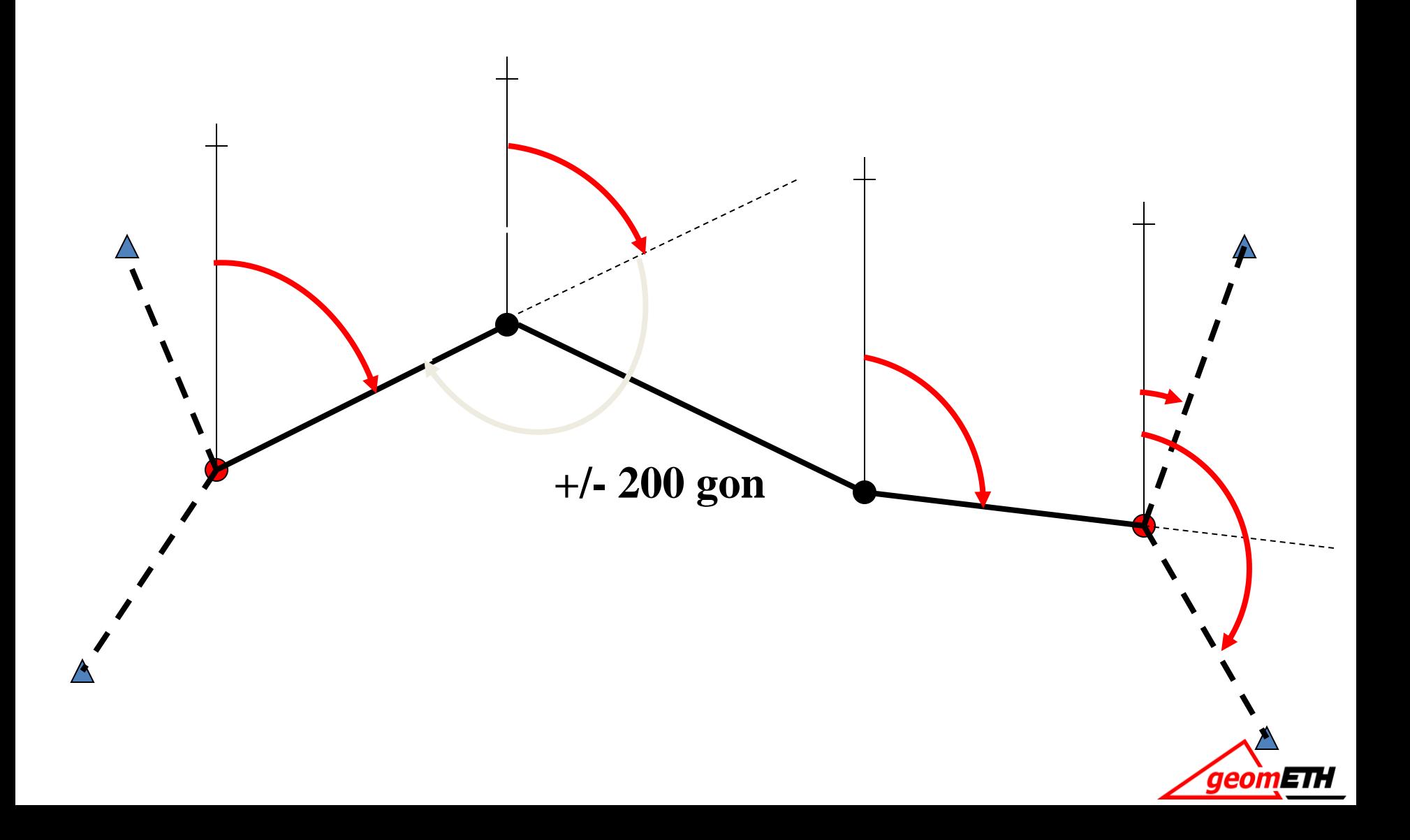

Die Richtungsübertragung und Azimutberechnung

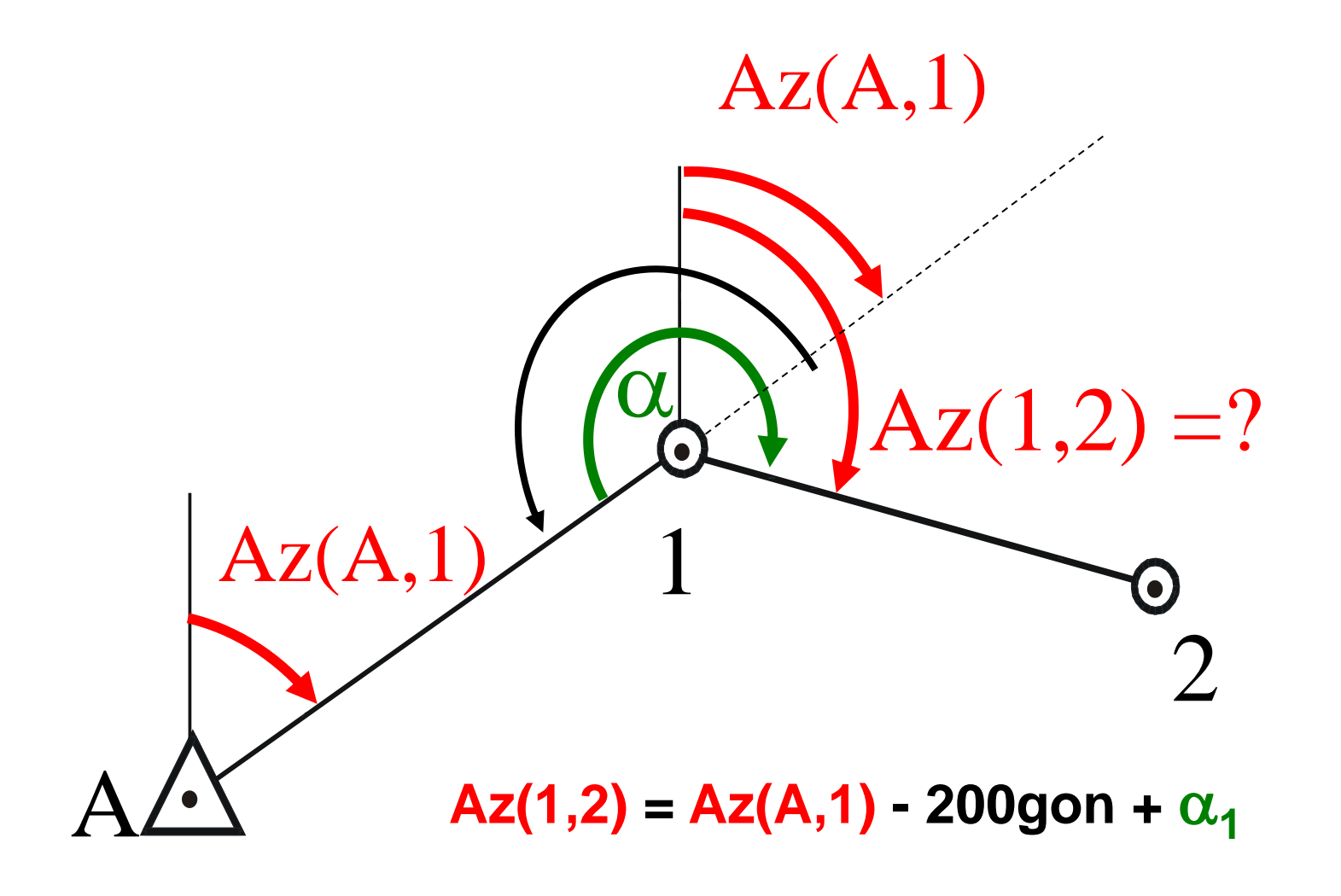

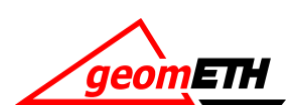

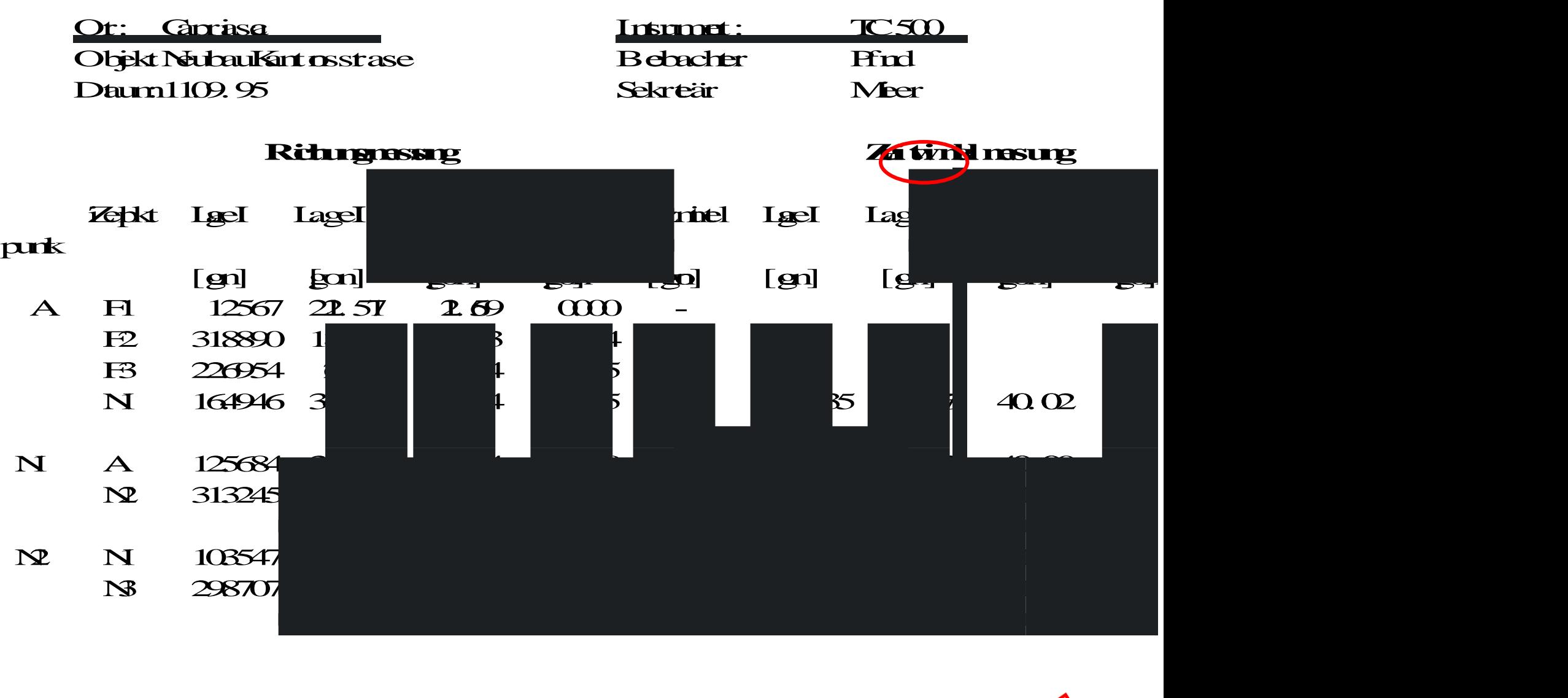

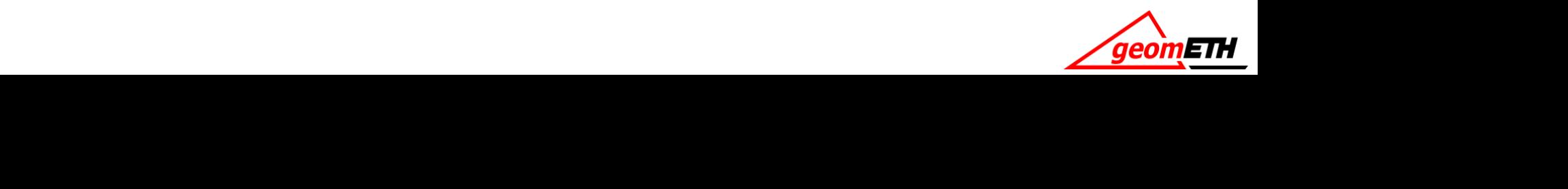

- Distanzkorrektur wegen Atmosphäre
- Distanzkorrektur geometrisch und Projektion
- Reduktion auf Meereshöhe
- Reduktion der Kugeldistanz  $D_0$  in das Projektionssystem

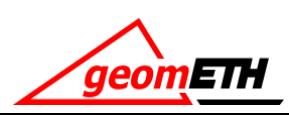

### Polygonzug (Summenprobe)

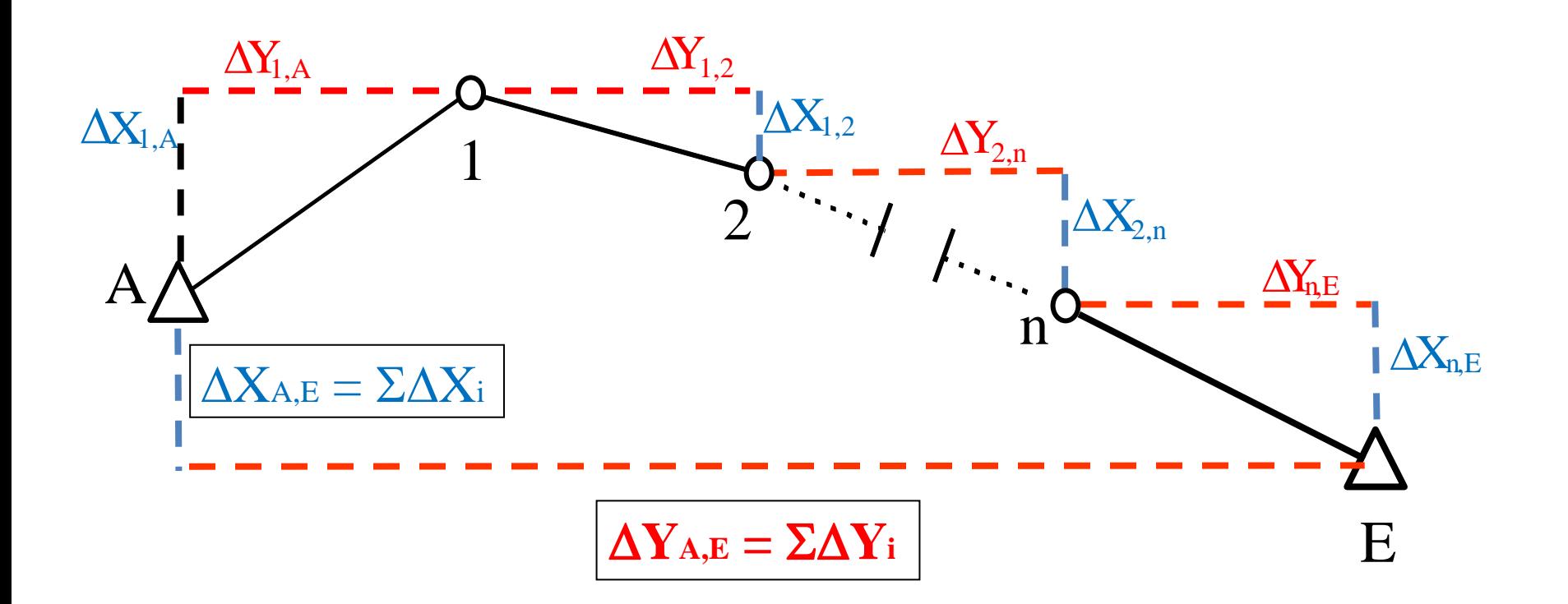

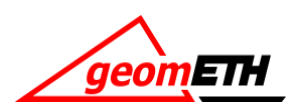

### **Einfluss Längenmessung**

$$
\frac{\partial y_i}{\partial D_j} \sigma_D = \sigma_D \cdot \sin Az_j
$$

$$
\frac{\partial x_i}{\partial D_j} \sigma_D = \sigma_D \cdot \cos Az_j
$$

Partiell ableiten nach D

$$
y_i = y_0 + \sum_{j=1}^{i} D_j \cdot \sin A z_j
$$

$$
x_i = x_0 + \sum_{j=1}^{i} D_j \cdot \cos A z_j
$$

#### **Beide Varianzen zusammen**

$$
\sigma_x^2 = \sum_{j=1}^m \Biggl(\frac{\partial x_m}{\partial D_j}\cdot \sigma_D\Biggr)^2 + \sum_{j=1}^m \Biggl(\frac{\partial x_m}{\partial \alpha_j}\cdot \frac{\sigma_\alpha}{\rho}\Biggr)^2
$$

**Einfluss Winkel**

**Einfluss Winkel**  
\n
$$
\frac{\partial y_i}{\partial \alpha_j} \frac{\sigma_\alpha}{\rho} = \frac{\sigma_\alpha}{\rho} \cdot \sum_{k=j}^{i} D_k \cdot \cos Az_k
$$
\n
$$
\frac{\partial x_i}{\partial \alpha_j} \frac{\sigma_\alpha}{\rho} = \frac{\sigma_\alpha}{\rho} \cdot \sum_{k=j}^{i} D_k \cdot \sin Az_k
$$
\n
$$
\frac{\partial x_i}{\partial \alpha_j} \frac{\sigma_\alpha}{\rho} = \frac{\sigma_\alpha}{\rho} \cdot \sum_{k=j}^{i} D_k \cdot \sin Az_k
$$

Partiell ableiten nach α

$$
\sigma_{y}^{2}=\sum_{j=1}^{m}\left(\frac{\partial y_{m}}{\partial D_{j}}\cdot\sigma_{D}\right)^{2}+\sum_{j=1}^{m}\left(\frac{\partial y_{m}}{\partial\alpha_{j}}\cdot\frac{\sigma_{\alpha}}{\rho}\right)^{2}
$$

Totales Differenzial bilden

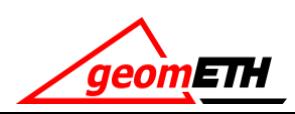

### A Priori-Analyse bei **nicht** gestrecktem Polygonzug

An einem Beispiel mit Ablotung

- Zwei Varianten
	- 1 Azimut / 500 m
	- 1 Azimut / 250 m
- $\sigma_{\sf Lotung}$ : 1 mm
- $\sigma_{\text{Richard}}$ : 0.7 mgon
- $\sigma_{\text{Azimut}}$ : 1.5 mgon
- $\sigma_{\text{Distanz}}$ : 1 mm + 1 ppm
- $\sigma_{\text{Setup}}$ : 0.5 mm
- Polygonseitenlänge: 120 m

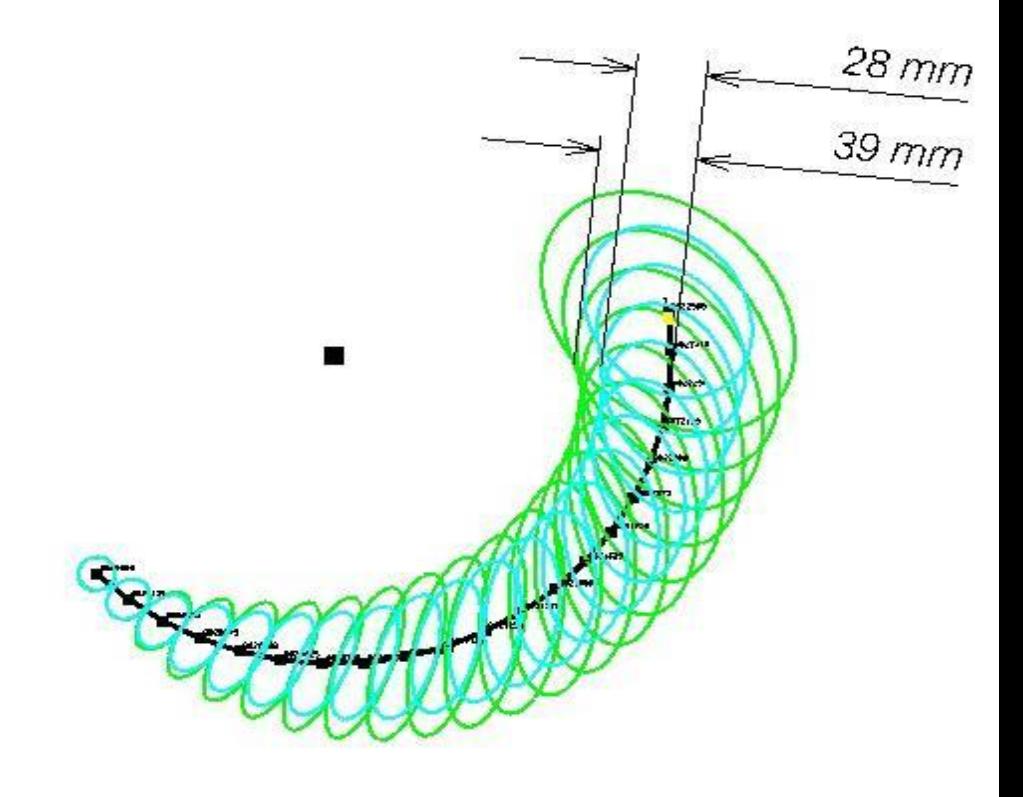

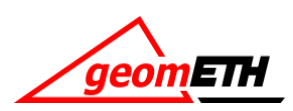

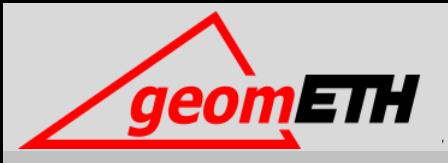

# Näherungsformeln für den gestreckten Polygonzug

### Längs- und Querabweichung (gestreckter Polygonzug)

• Bei Absteckungsaufgaben mit einseitg angeschlossenem Polygonzug, z.B. Tunnelabsteckungen, will man die die Längs- und Querabweichung wissen  $F3$ 

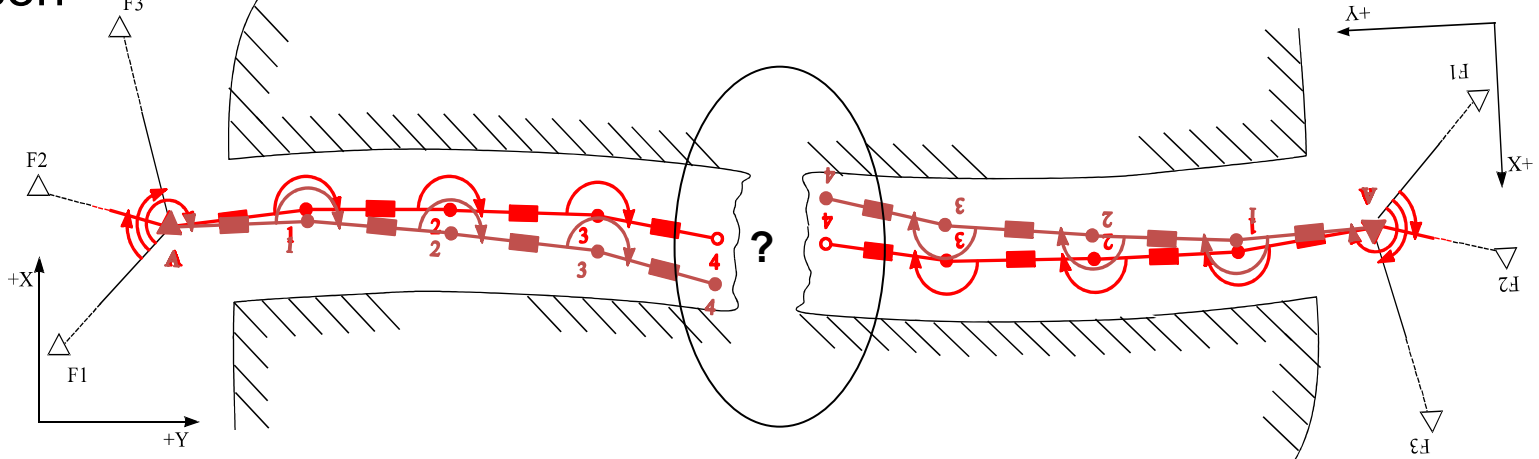

- Dabei ist besonders die Querabweichung von Interesse, da sie für die Genauigkeit des Tunneldurchschlags wichtig ist.
- Die Genauigkeit der beiden Polygonzüge ist in Relation zur Durschlagstoleranz zu setzen, die heute noch oftmals als "Durchschlagsfehler" bezeichnet wird.

Achtung: Toleranz ungleich Standardabweichung (mF)

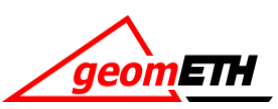

### Standardabweichungen in Querrichtung  $s<sub>a</sub>$

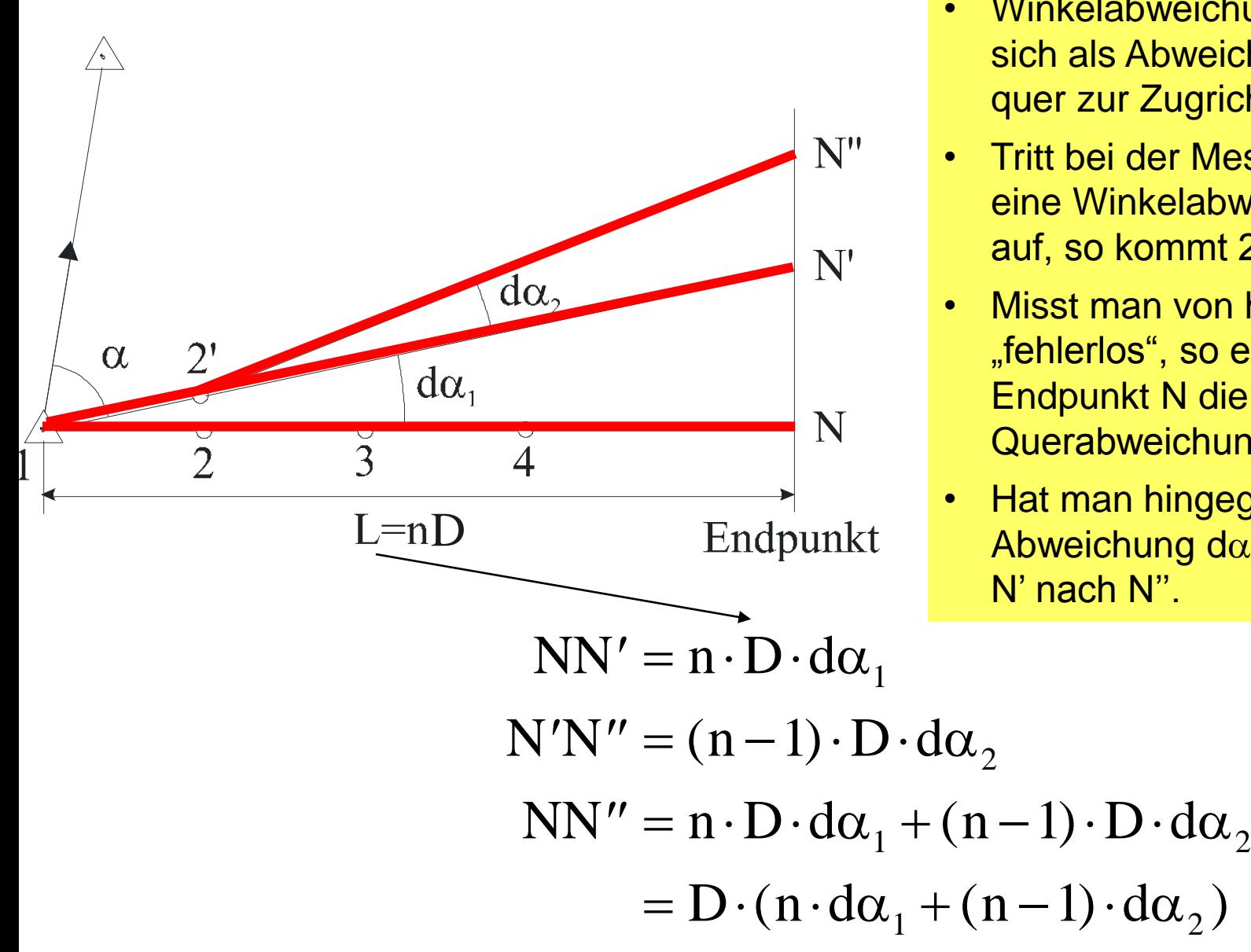

- Winkelabweichungen wirken sich als Abweichungen q quer zur Zugrichtung aus.
- Tritt bei der Messung in 1 eine Winkelabweichung d $\alpha_1$ auf, so kommt 2 nach 2'.
- Misst man von hier aus "fehlerlos", so erhält der Endpunkt N die Querabweichung NN'.
- Hat man hingegen in 2 die Abweichung d $\alpha_{2}^{\vphantom{*}}$ , so kommt N' nach N''.

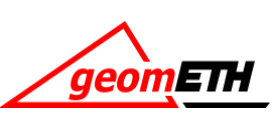

- Wäre z.B. der erste Winkel um 1 mgon verschwenkt und alle folgenden perfekt gemessen, so hätte man nach 640 m Polygonzug schon dadurch eine Querabweichung von etwa 1 cm.
- Da nun jede folgende Winkelbestimmung auch mit einer gewissen Standardabweichung behaftet ist, wirkt sich dies für einen beliebigen offenen Polygonzug folgendermassen aus:

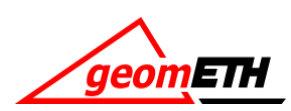

### Querabweichung (gleiche Seitenlänge, gestreckt)

#### Gesamteinfluss

$$
\Sigma: \text{NN}^{(n)} = D(n d\alpha_1 + (n-1) d\alpha_2 + (n-2) d\alpha_3 + \dots + 2d\alpha_{n-2} + d\alpha_{n-1})
$$

Unter Verwendung des Varianzfortpflanzungsgesetzes

$$
s_q^2 = D^2 n^2 s_{\alpha_1}^2 + D^2 (n-1)^2 s_{\alpha_2}^2 + D^2 (n-2) s_{\alpha_3}^2 + ... + 2^2 D^2 s_{\alpha_{n-2}}^2 + D^2 s_{\alpha_{n-1}}^2
$$

Wenn die Standardabweichungen der Polygonwinkel alle gleich  $s_\alpha$  angenommen werden $\rightarrow$ 

$$
s_q = s_\alpha^2 \cdot D^2 \cdot \left(1^2 + 2^2 + \dots + (n-1)^2 + n^2\right) = s_\alpha^2 \cdot D^2 \cdot \sum_{1}^{n} i^2
$$

Reihenentwicklung:

$$
s_q \cong s_\alpha \cdot D \cdot \sqrt{\frac{n^3}{3}} = s_\alpha \cdot D \cdot \frac{1}{\sqrt{3}} \cdot n^{1.5}
$$
\n
$$
s_q \cong \frac{s_\alpha}{\sqrt{3}} \sqrt{\frac{L^3}{D}} \cong \frac{s_\alpha L}{\sqrt{3}} \sqrt{\frac{L}{D}} \cong \frac{s_\alpha L}{\sqrt{3}} \sqrt{\frac{L}{D}} \cong \frac{s_\alpha L \sqrt{\frac{n}{3}}}{\text{geomETH}}
$$

### Beispiel: Varianzfortpflanzung beim gestreckten Polygonzug

### Wie pflanzen sich zufällige Richtungsabweichungen beim gestreckten Polygonzug fort?

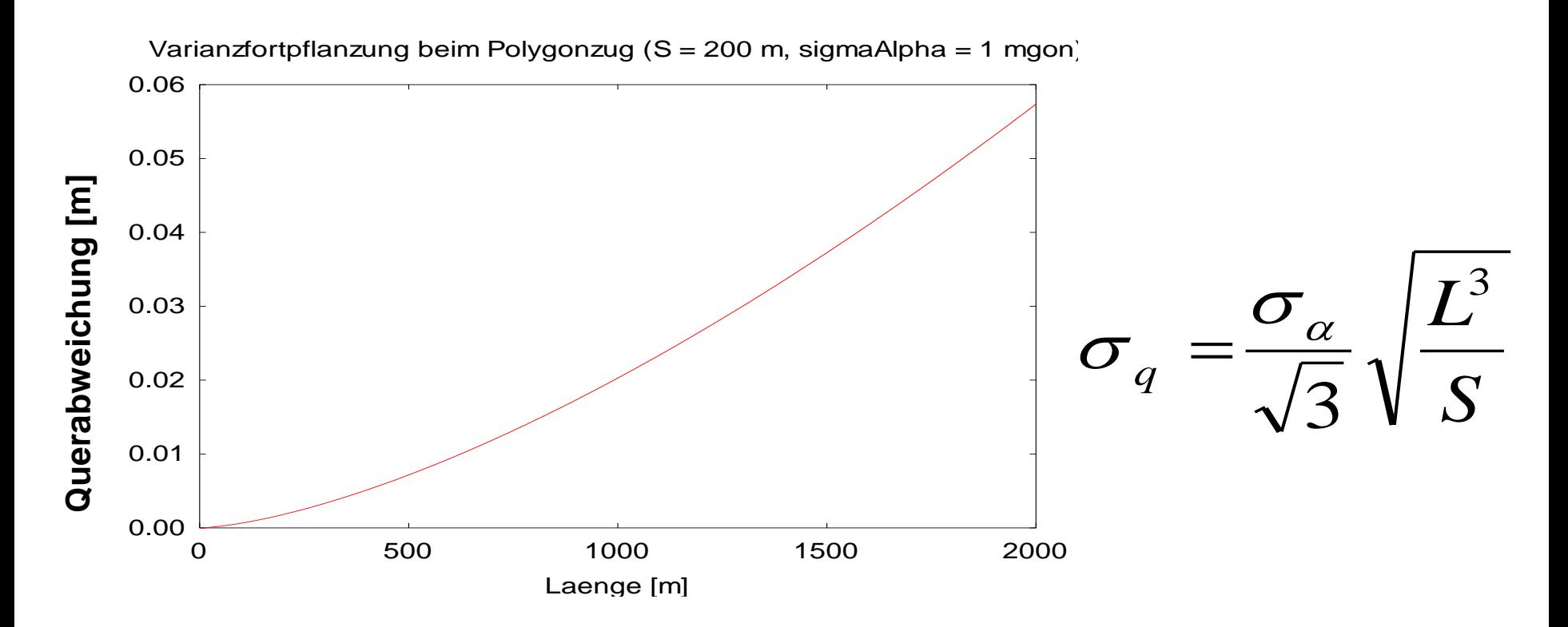

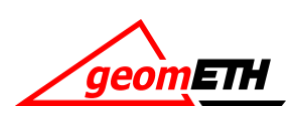

### Standardabweichung der Querabweichung Mitte und Ende

einseitiger, freier Polygonzug, StdAbw. in Querrichtung, Zugmitte

$$
s_{qM} = L \cdot \frac{s_{\alpha}}{\rho} \cdot \sqrt{\frac{n}{24}}
$$

eingezwängter Polygonzug, zweiseitiger Koordinaten- und Richtungsanschluss, Zugmitte

$$
s_{qM} = L \cdot \frac{s_{\alpha}}{\rho} \cdot \sqrt{\frac{n}{192}}
$$

einseitiger, freier Polygonzug, StdAbw. in Querrichtung, Zugende

$$
s_{qE} = L \cdot \frac{s_{\alpha}}{\rho} \cdot \sqrt{\frac{n}{3}}
$$

eingezwängter Polygonzug, zweiseitiger Koordinaten- und Richtungsanschluss, Zugende

$$
S_{qE}=0
$$

es gilt: Anzahl Seiten n, gleiche Seitenlänge D, Gesamtlänge  $L = n \cdot D$ , alle Winkel gleich genau gemessen mit Standardabweichung  $s_{\alpha}$ 

**Herleitungen s. Jordan, Eggert, Kneissl Band II**

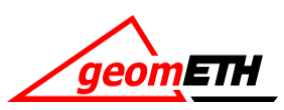

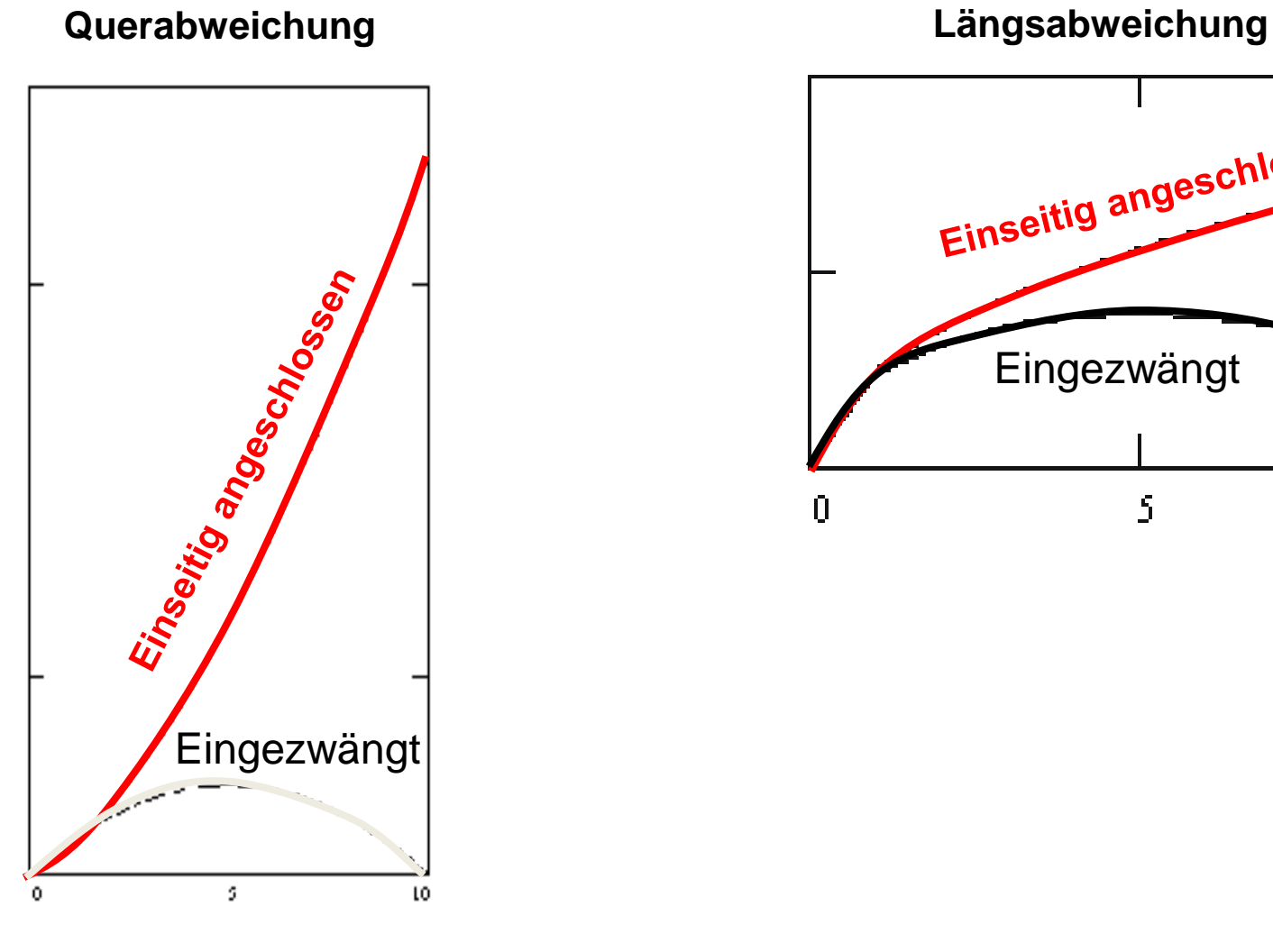

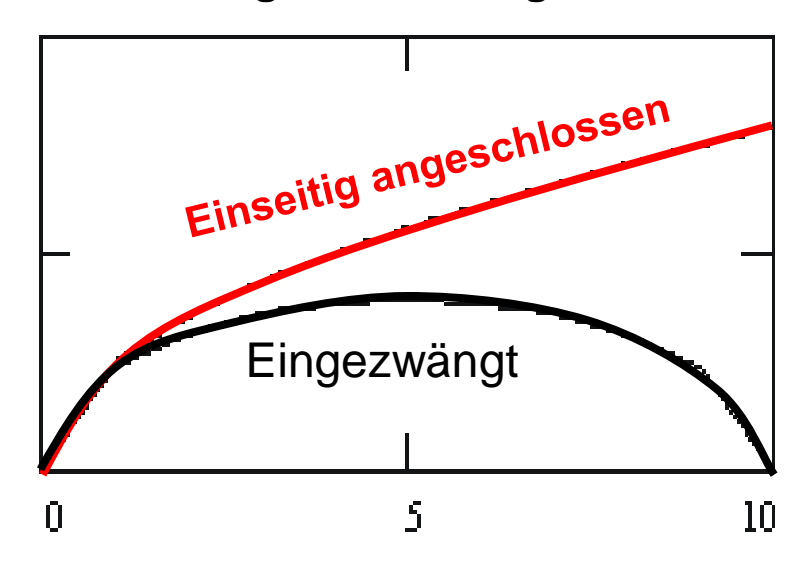

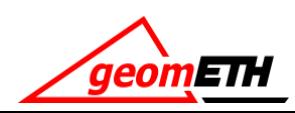

Varianzfortpflanzung beim gestreckten Polygonzug:

Längsabweichung: *D L*  $\sigma_l = \sigma_D$ 

Querabweichung: *D L q* 3 3  $\sigma_{a} = \frac{\sigma_{a}}{2}$ 

 $\frac{1}{\sqrt{2}}$ Varianzfortpflanzung beim gestreckten Kreiselzug:

Längsabweichungr:  $\sigma_{\scriptscriptstyle l}$  = $\sigma_{\scriptscriptstyle D}$   $\sqrt{\frac{-}{D}}$ *L*  $\sigma_l = \sigma_D$ 

Querabweichung:  $\sigma_q = \sigma_\alpha \, \sqrt{L \cdot D}$ 

D: Seitenlänge L: Gesamtlänge

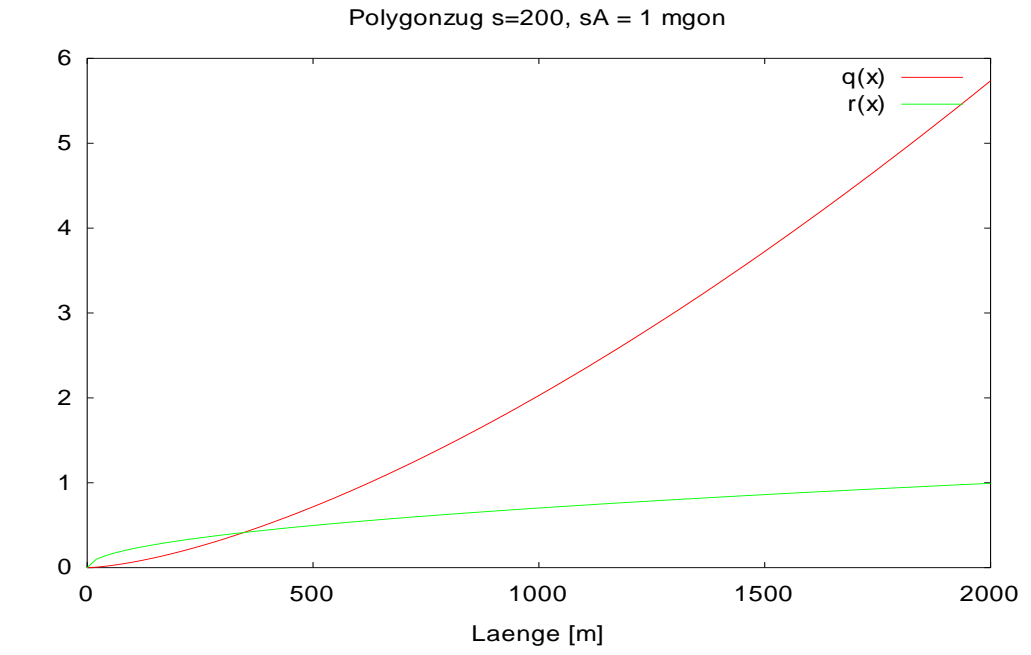

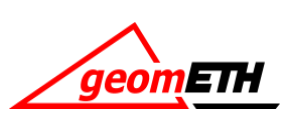

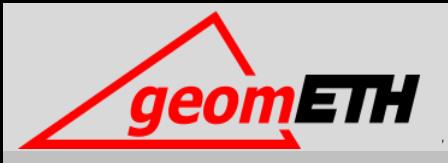

# Methoden der Polygonzugeinpassung

Einpassung durch Verteilung der Winkel und Streckendifferenzen (klassisch)

Drehstreckung durch Helmerttransformation (modern)

1. Schritt: Aufteilung des Winkelwiderspruchs (klassisch)

$$
Az(A,1) + \sum_{i=1}^{n} \alpha_i - n \cdot 200 \text{gon } -W_{\alpha} = Az(E,n) + 200 \text{gon}
$$

$$
W_{\alpha} = \left( Az(A,1) + \sum_{i=1}^{n} \alpha_i - n \cdot 200 \text{gon} \right) - \left( Az(E,n) + 200 \text{gon} \right)
$$

 $W_{\alpha}$  gleichmässig auf alle Brechungswinkel verteilt

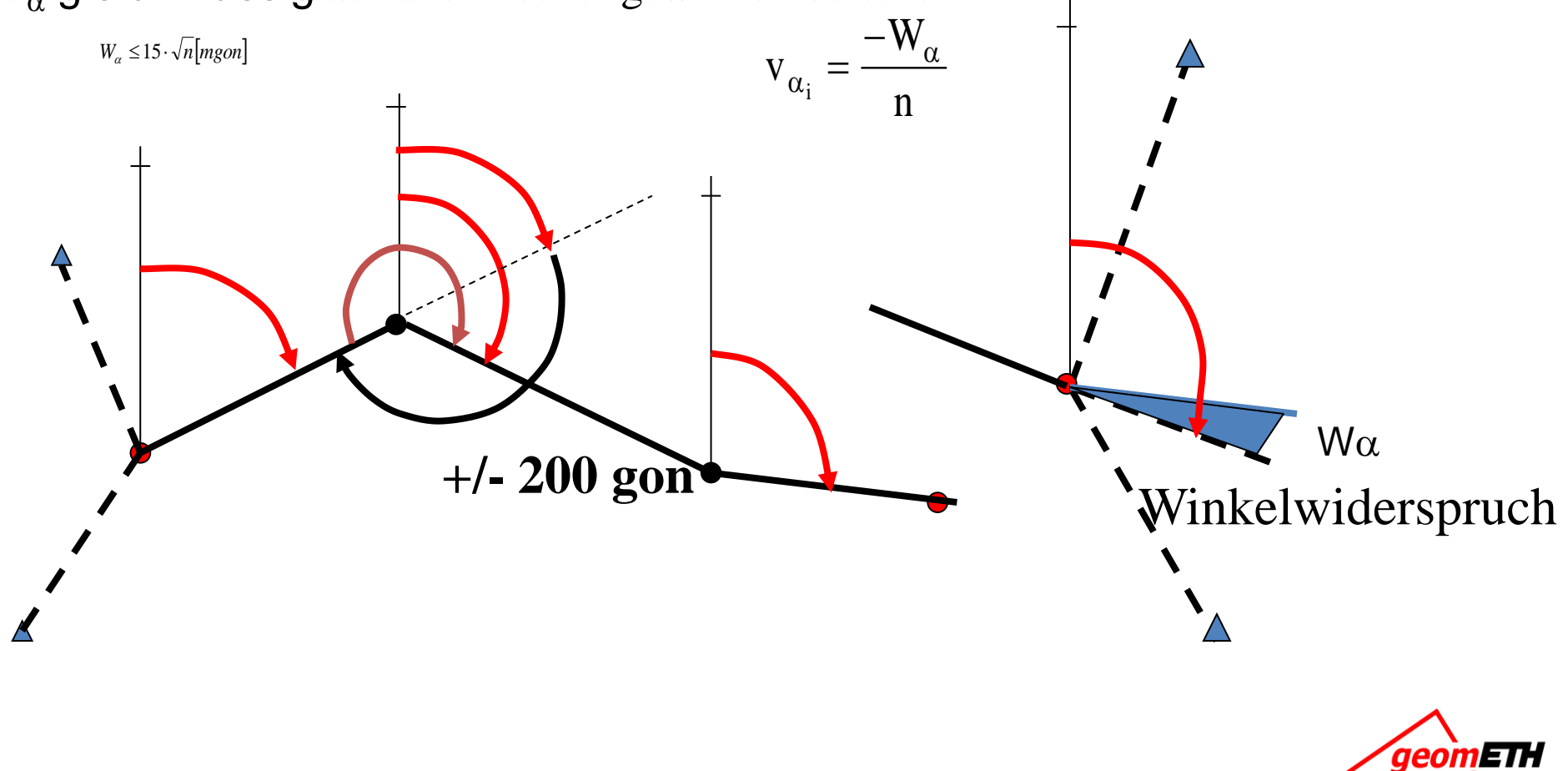

### 2. Schritt: Neuberechnung dann Aufteilung des Koordinatenwiderspruchs

Liegen die Widersprüche innerhalb der vorgegebenen Toleranz, so werden die Widersprüche proportional zur Distanz auf die  $\Delta$ Yi,  $\Delta$ Xi verteilt.

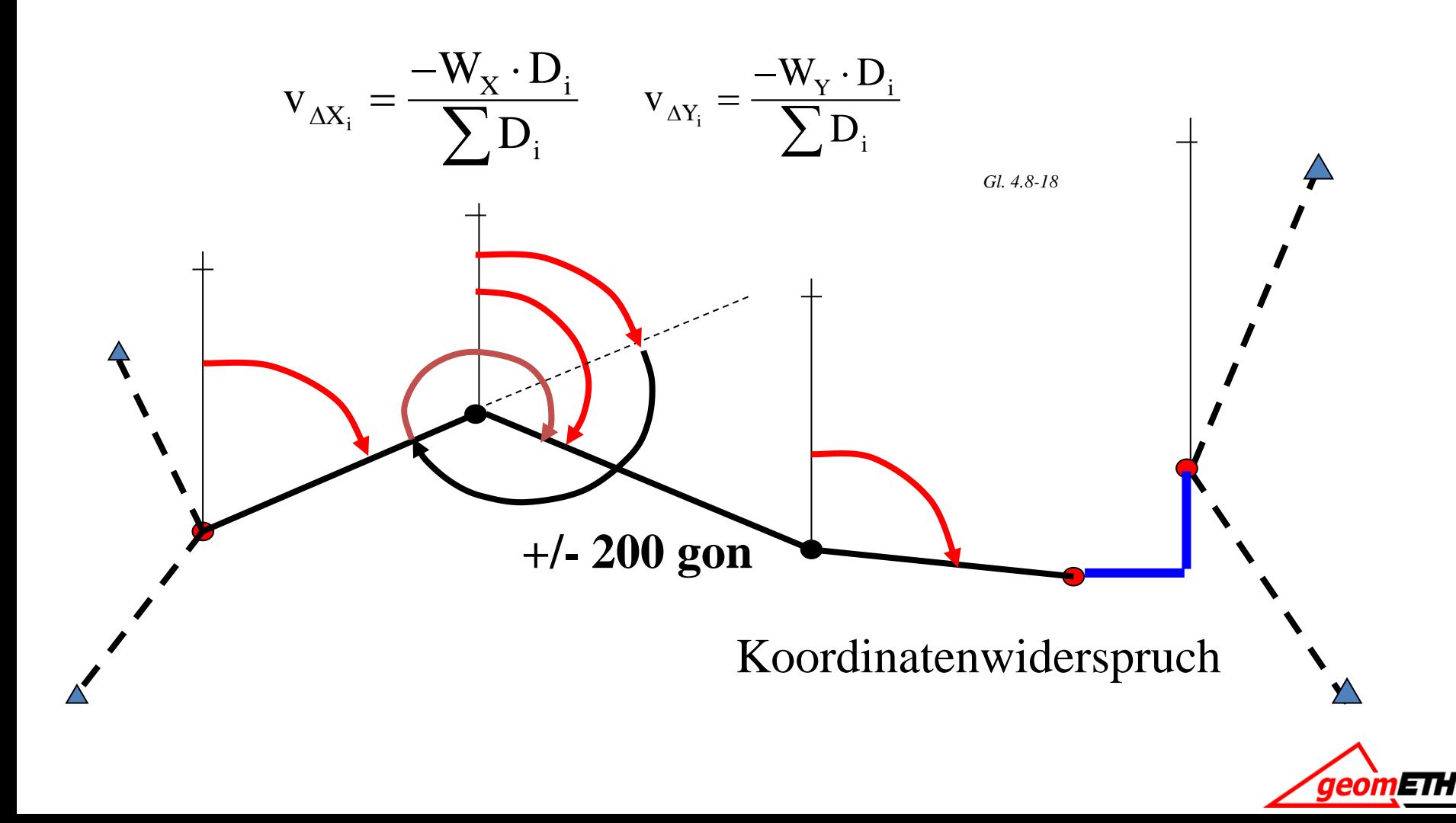

### Polygonzugeinpassung durch Helmerttransformation

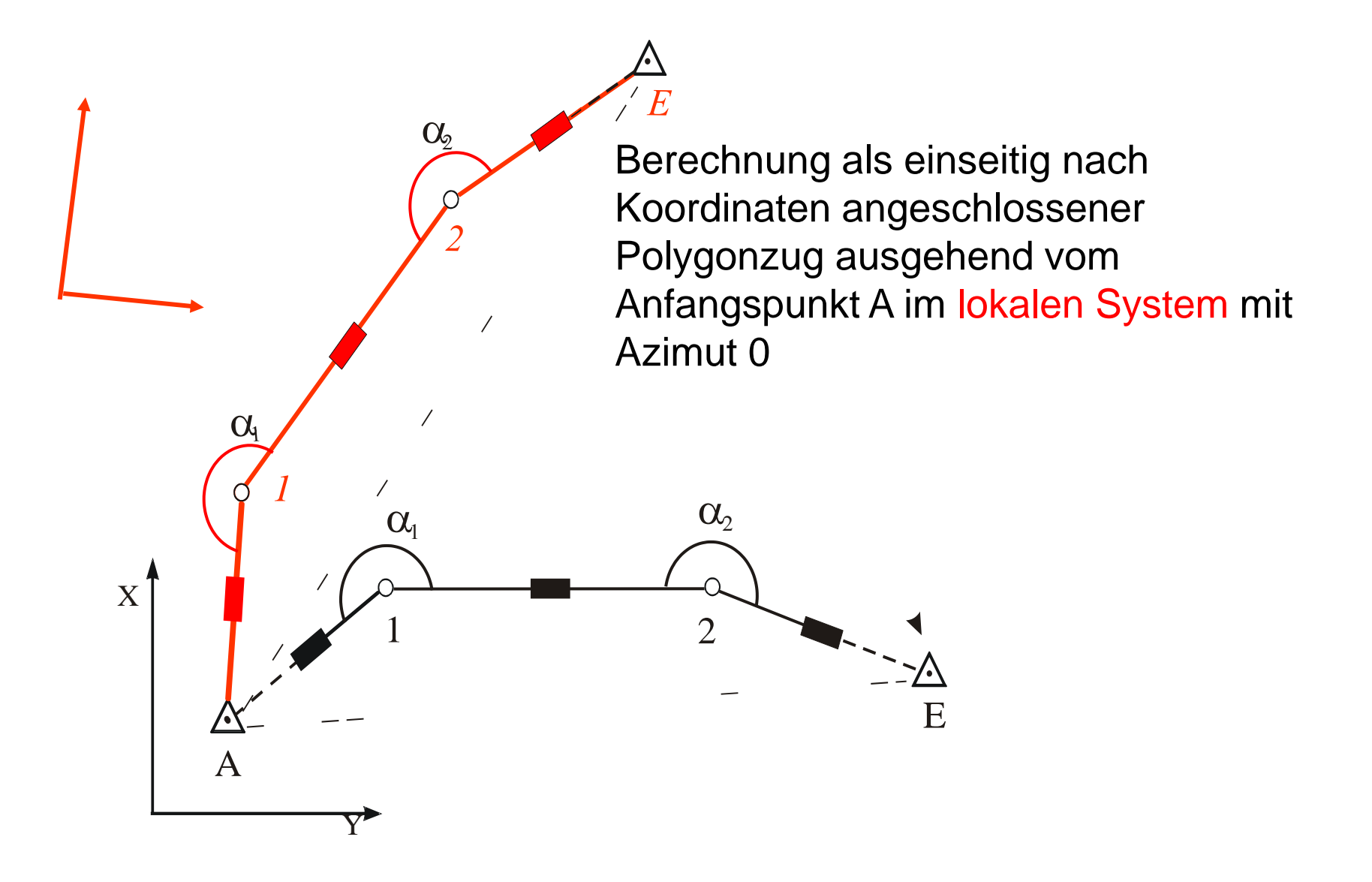

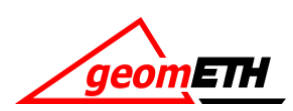

Polygonzugeinpassung durch Helmerttransformation

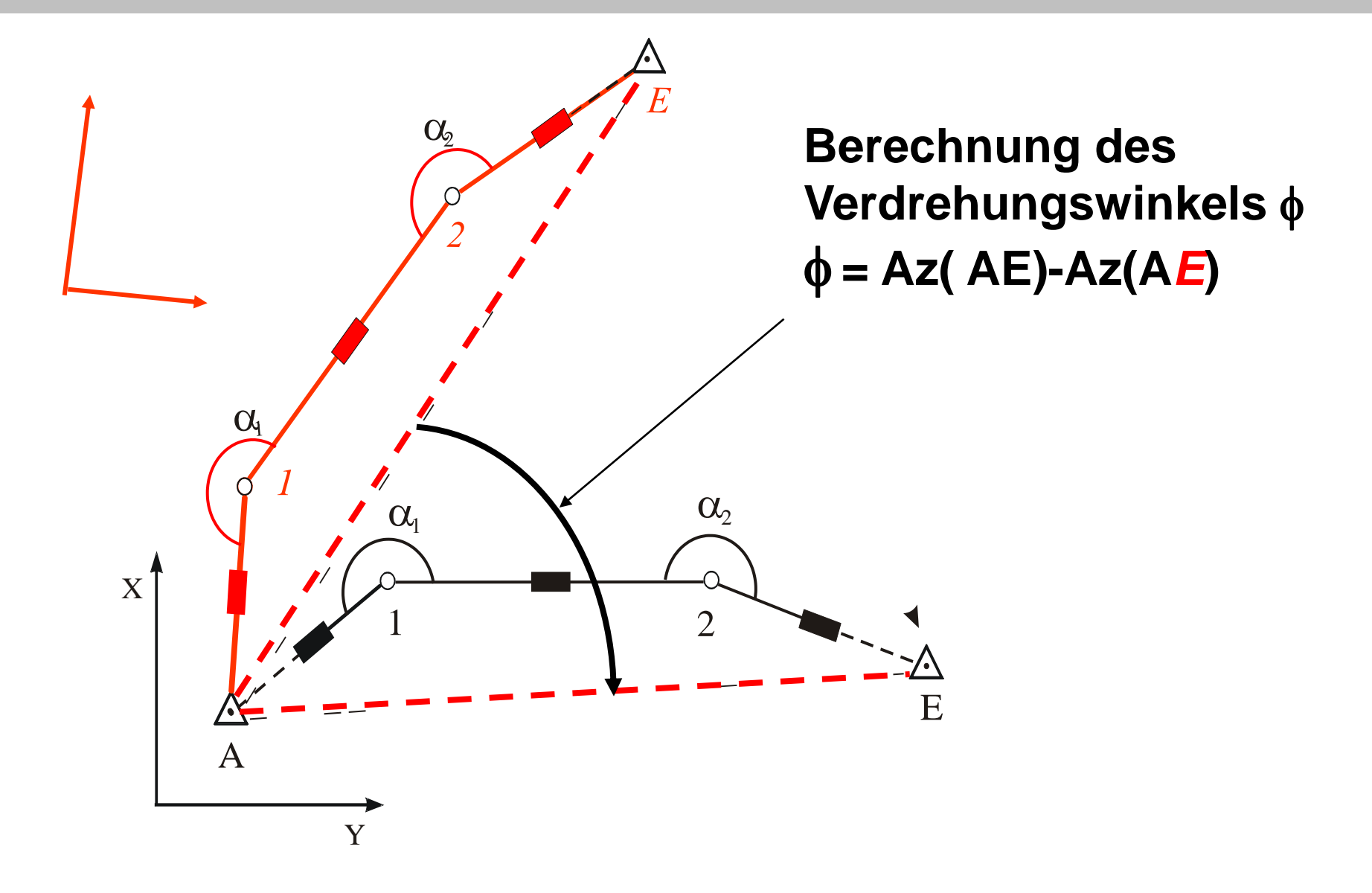

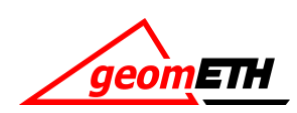

### Polygonzugeinpassung durch Helmerttransformation

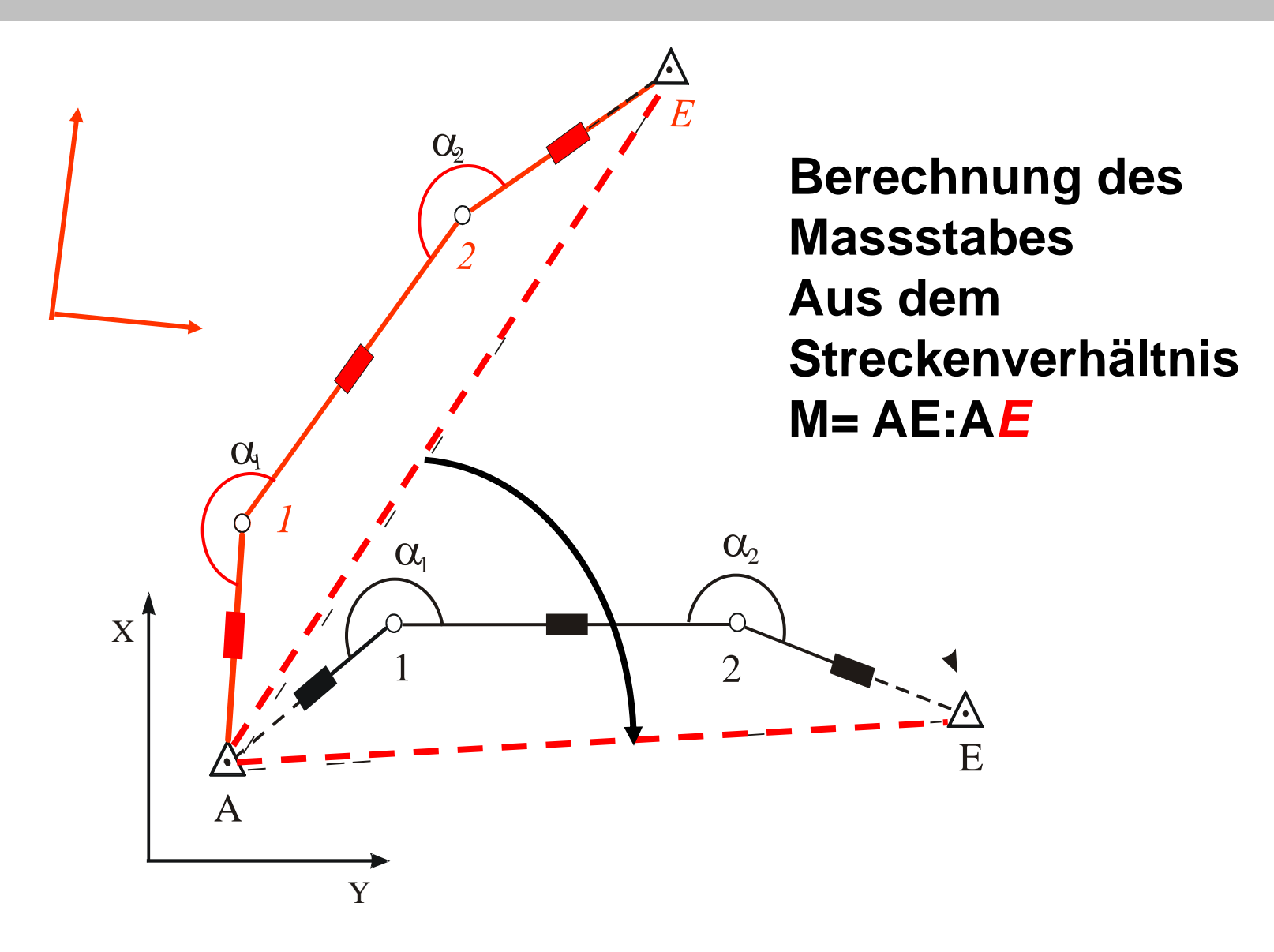

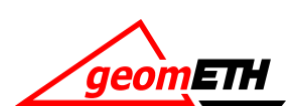

$$
\begin{pmatrix} Y \\ X \end{pmatrix} = m \cdot \begin{bmatrix} \cos \varphi & \sin \varphi \\ -\sin \varphi & \cos \varphi \end{bmatrix} \cdot \begin{pmatrix} Y \\ X \end{pmatrix}
$$

Anschliessend wird durch eine Drehstreckung, die Koordinaten des provisorischen Endpunktes *E* auf die definitiven Endpunktkoordinaten E eingepasst,

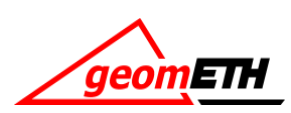

### Grobe Fehler beim Polygonzug: Winkelfehler

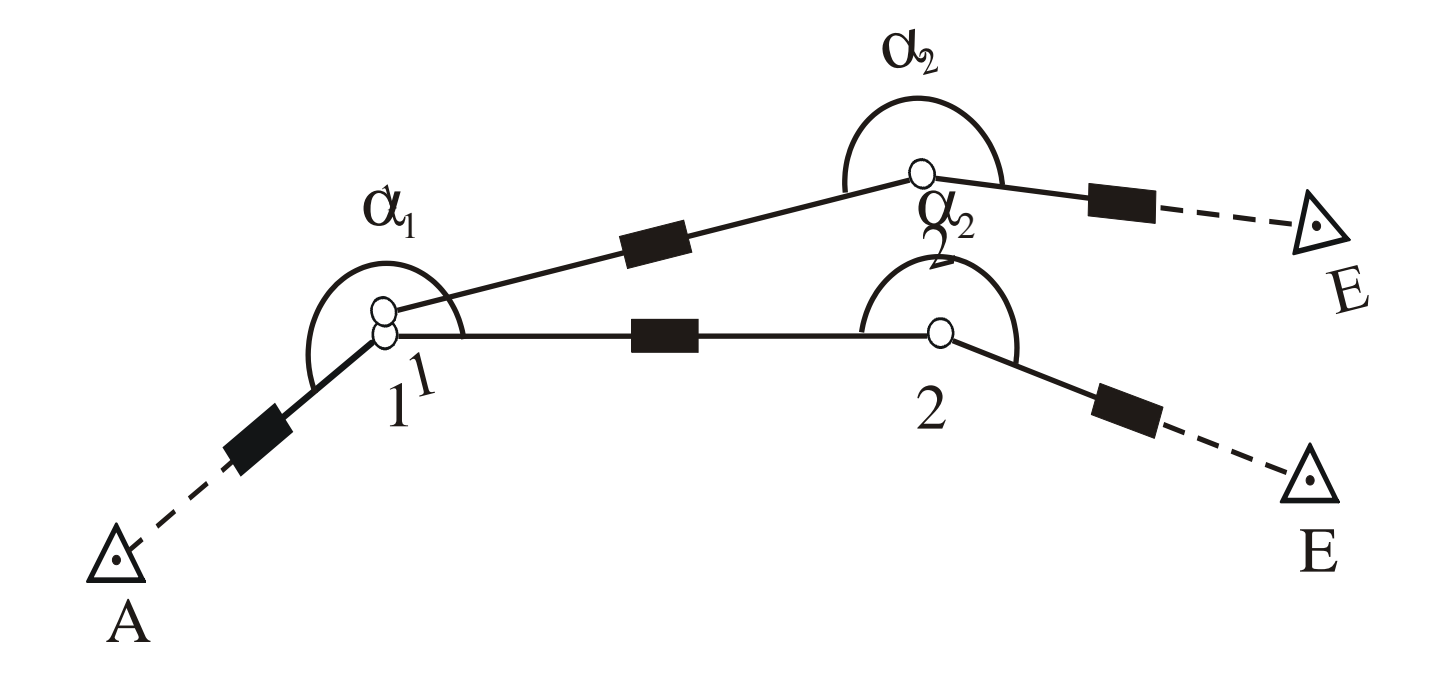

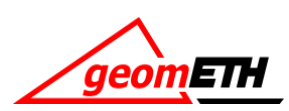

### Grobe Fehler beim Polygonzug: Streckenfehler

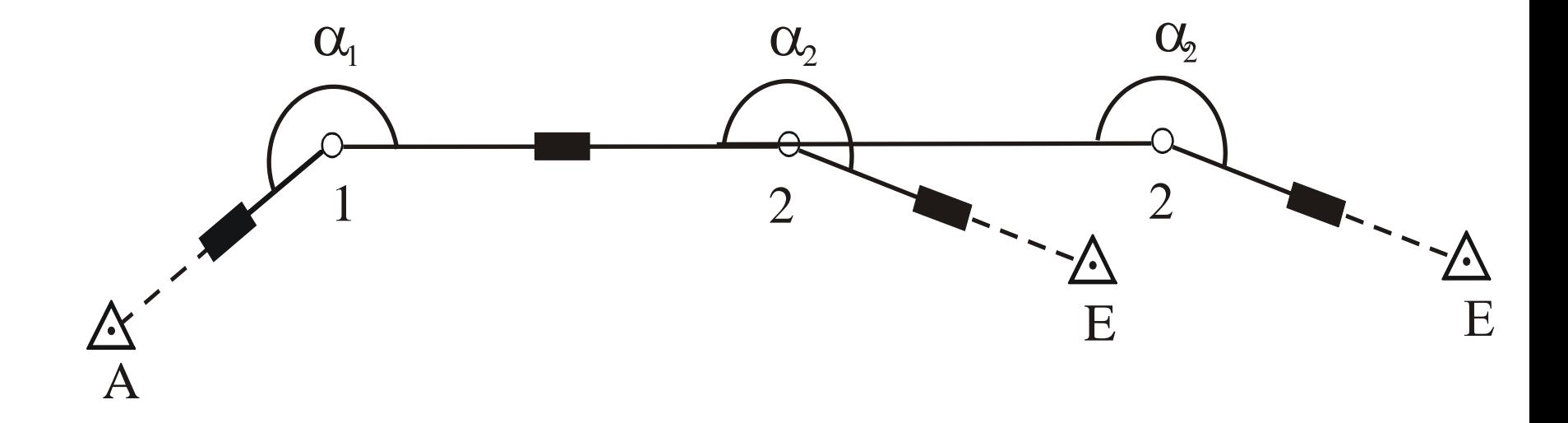

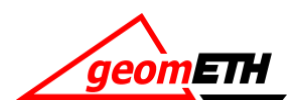

- Kartieren und Einpassen in Fixpunkte
- Polygonzug von A und von E aus berechnen und/oder kartieren

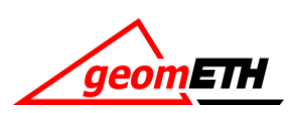